**La lezione è stata registrata ed è reperibile all'indirizzo:** <https://unica.adobeconnect.com/p5iz3jtql315/>

## **ANCORA SUL CALCOLO DELLE AZIONI INTERNE**

Si consideri il solido rappresentato in figura, sottoposto ad un sistema di forze equilibrate:

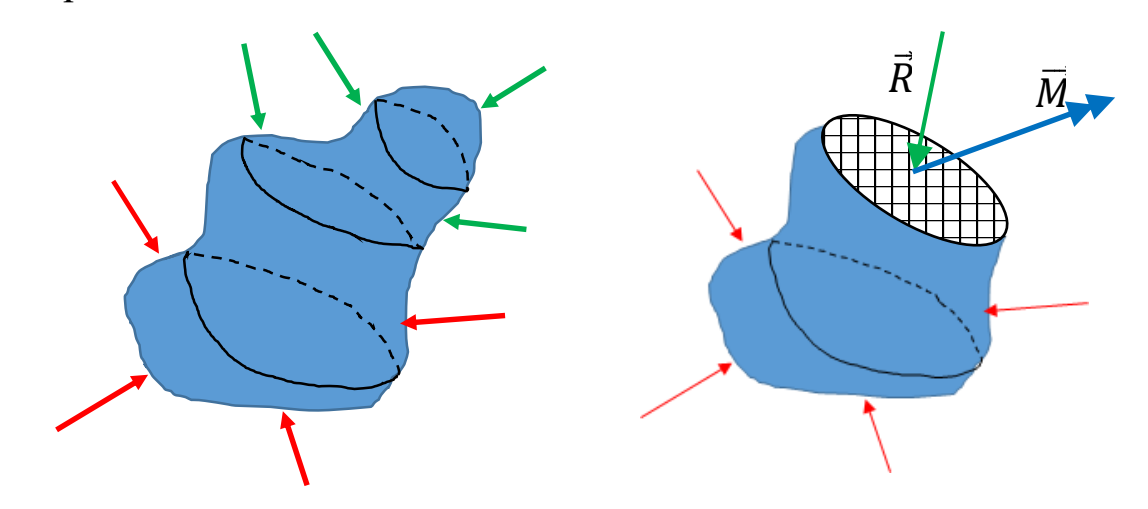

Si immagini di sezionare il corpo con un piano di taglio: perché la parte inferiore del solido continui a rimanere in equilibrio sarà necessario applicare nel baricentro del piano di sezione una reazione  $\vec{R}$  ed un momento  $\vec{M}$  adeguati:  $\vec{R}$  ed  $\vec{M}$  prendono il nome di "**azioni interne**".

In ROSSO ho indicato le forze sotto il piano di taglio; in VERDE quelle sopra lo stesso piano. Il sistema di forze formato da  $\vec{R}$  ed  $\vec{M}$  sostituisce le forze VERDI, ne rappresenta cioè un sistema staticamente equivalente.

Se il corpo rappresentato qui sotto risulta in equilibrio sotto il sistema di forze indicate in ROSSO che agisce sotto il piano di taglio e se sopra lo stesso piano non agisce alcuna forza, la risultante  $\vec{R}$  e il momento  $\vec{M}$  sono nulli.

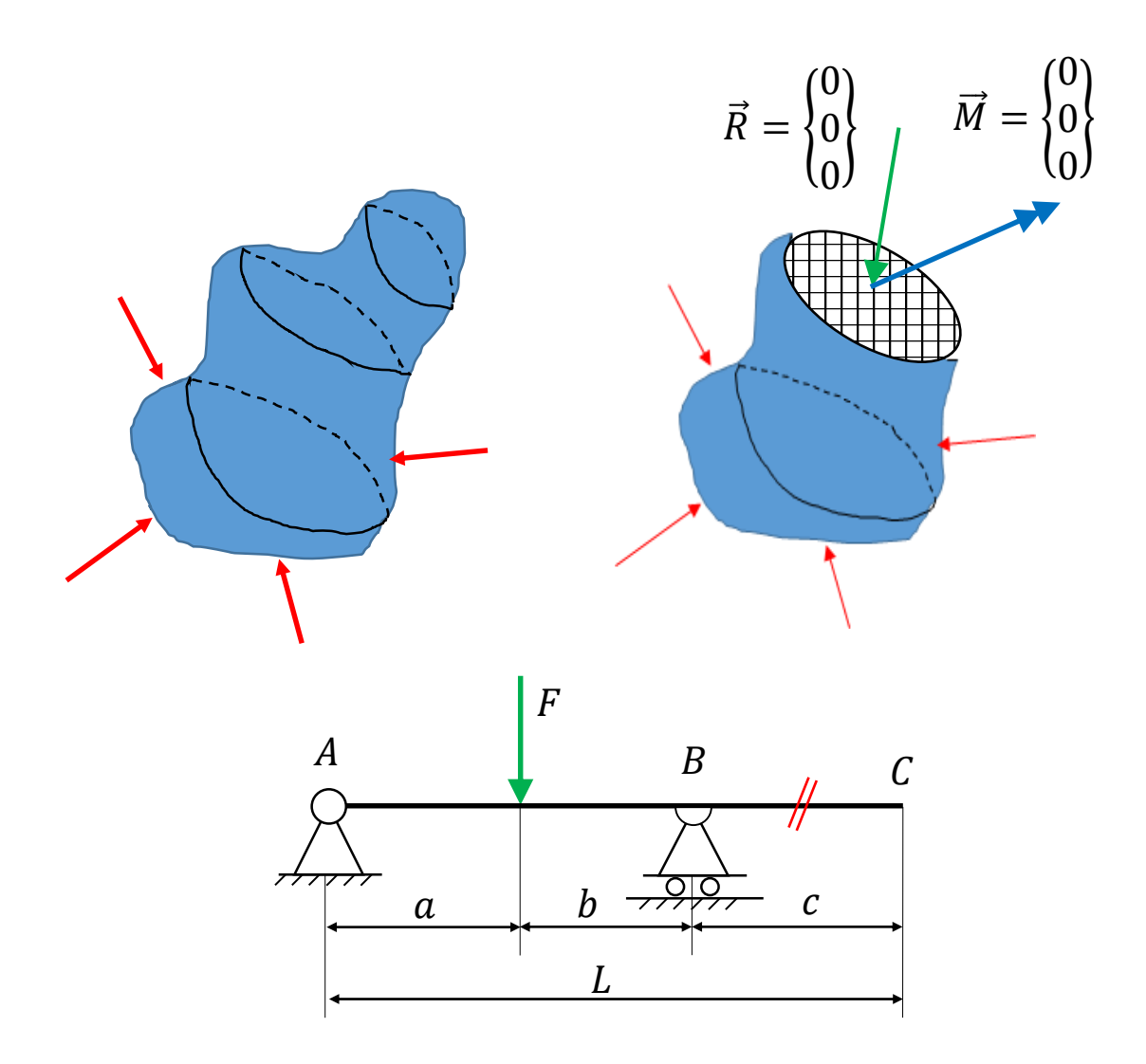

Se si ipotizza di eseguire un taglio tra il punto B ed il punto C, ci si accorge che il pezzetto di trave a destra del taglio è totalmente scarico, cioè in esso le azioni interne sono nulle.

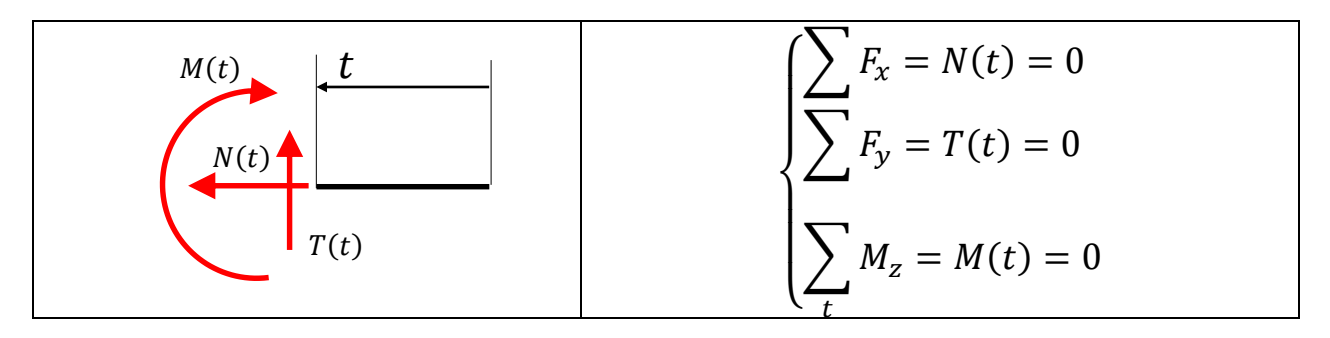

Quando si calcolano i valori della azioni interne, bisogna ricordare che le azioni che agiscono su un lembo del taglio sono uguali (in modulo) e contrarie (nel verso) a quelle che agiscono sull'altro lembo e quindi si può scegliere quale parte di trave analizzare.

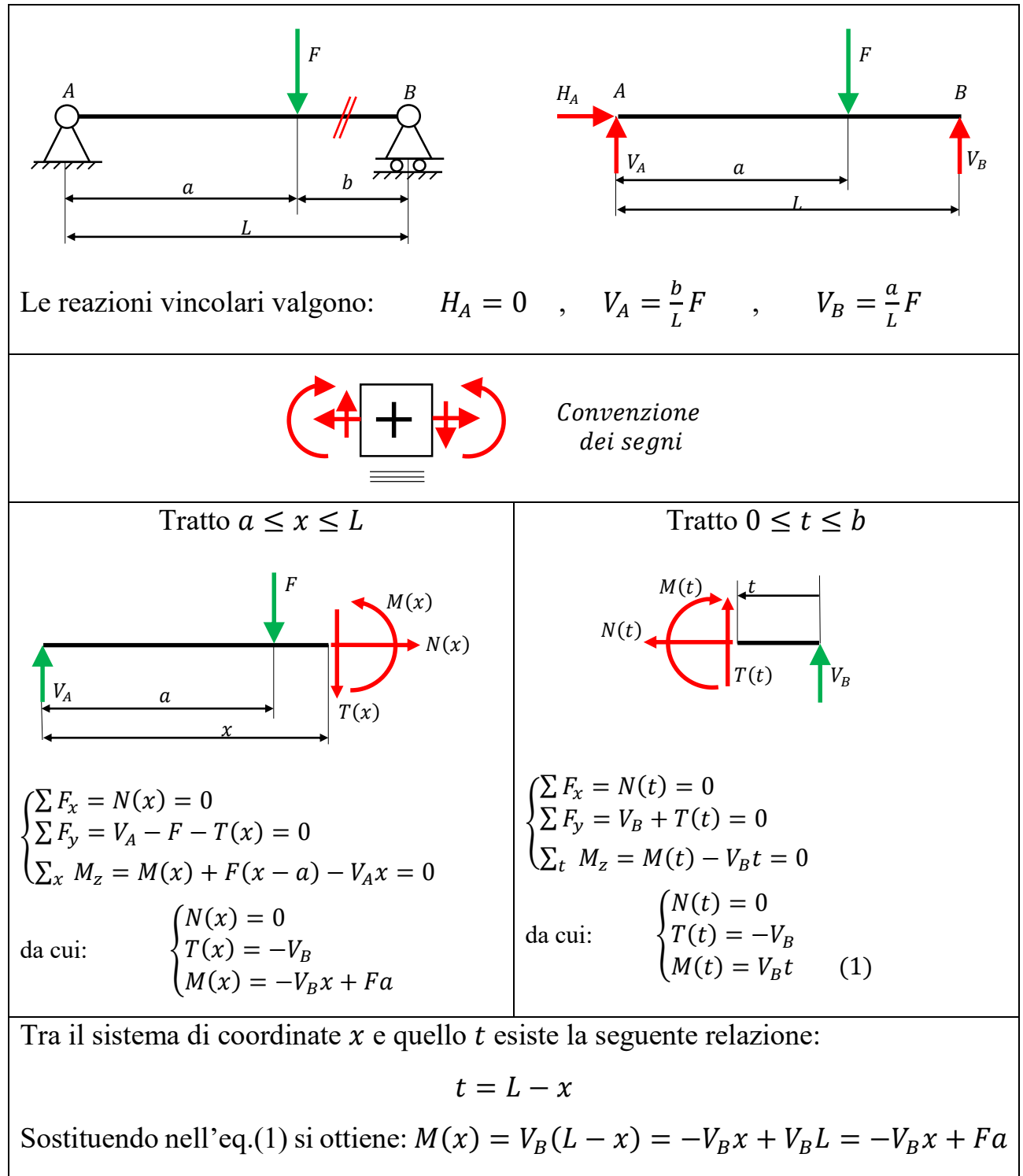

Quindi in un punto,  $M(x) = M(t = L - x)$ , come volevasi dimostrare.

Normalmente le componenti dei vettori  $\vec{R}$  e  $\vec{M}$  non sono orientate secondo gli assi del sistema di riferimento cartesiano globale x, y, z, ma secondo un sistema di riferimento locale n, t, s dove n è normale al piano della sezione e t ed s sono ad esso perpendicolari e giacciono sul piano della sezione. Se per semplicità ci limitiamo al caso bidimensionale, possiamo scrivere:

$$
\vec{R} = \begin{Bmatrix} R_x \\ R_y \end{Bmatrix} = R_x \begin{Bmatrix} 1 \\ 0 \end{Bmatrix} + R_y \begin{Bmatrix} 0 \\ 1 \end{Bmatrix} = R_x \vec{\iota} + R_y \vec{\jmath} =
$$

$$
= N \begin{Bmatrix} \cos(\alpha) \\ \sin(\alpha) \end{Bmatrix} + T \begin{Bmatrix} \cos(\alpha + 90^\circ) \\ \sin(\alpha + 90^\circ) \end{Bmatrix} = N\vec{n} + T\vec{\iota}
$$

dove  $\vec{n}$  e  $\vec{t}$  sono due versori orientati in direzione rispettivamente perpendicolare e parallela al piano di sezione.

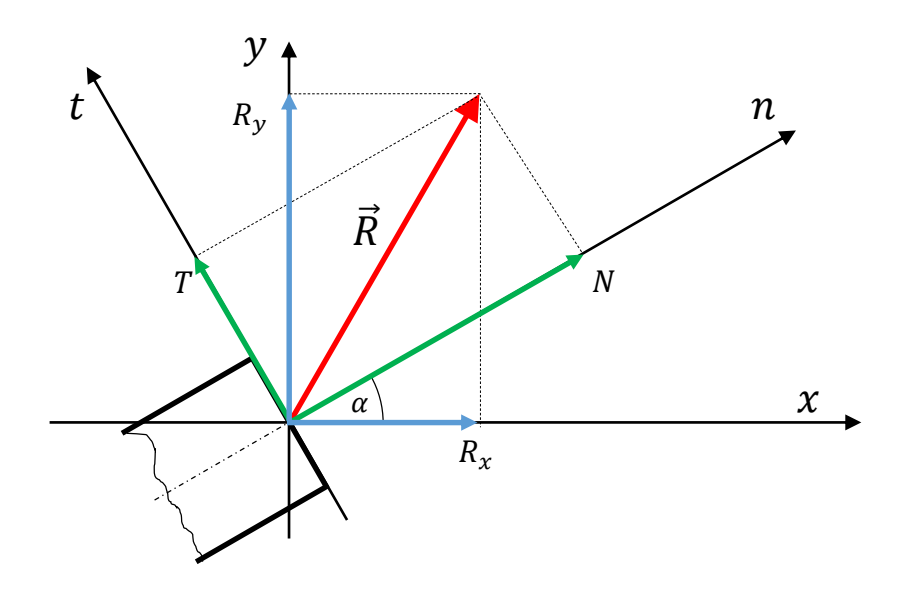

Dato l'angolo  $\alpha$ , note le componenti di  $\vec{R}$  in un sistema di riferimento, è possibile calcolare quelle nell'altro sistema di riferimento.

$$
\begin{aligned}\n\begin{Bmatrix} R_x \\ R_y \end{Bmatrix} &= \begin{bmatrix} \cos(\alpha) & -\sin(\alpha) \\ \sin(\alpha) & \cos(\alpha) \end{bmatrix} \begin{Bmatrix} N \\ T \end{Bmatrix} = \begin{bmatrix} Rot \end{bmatrix} \begin{Bmatrix} N \\ T \end{Bmatrix} \\
\text{dove: } [Rot] &= \begin{bmatrix} \cos(\alpha) & -\sin(\alpha) \\ \sin(\alpha) & \cos(\alpha) \end{bmatrix} \begin{bmatrix} \text{a} \\ \text{b} \end{bmatrix} \text{ a matrice di rotazione e:} \\
\begin{Bmatrix} N \\ T \end{Bmatrix} &= \begin{bmatrix} \cos(\alpha) & \sin(\alpha) \\ -\sin(\alpha) & \cos(\alpha) \end{bmatrix} \begin{Bmatrix} R_x \\ R_y \end{Bmatrix}\n\end{aligned}
$$

Lezioni del Prof. Filippo Bertolino 4

## **ESEMPI DI CALCOLO DELLE AZIONI INTERNE**

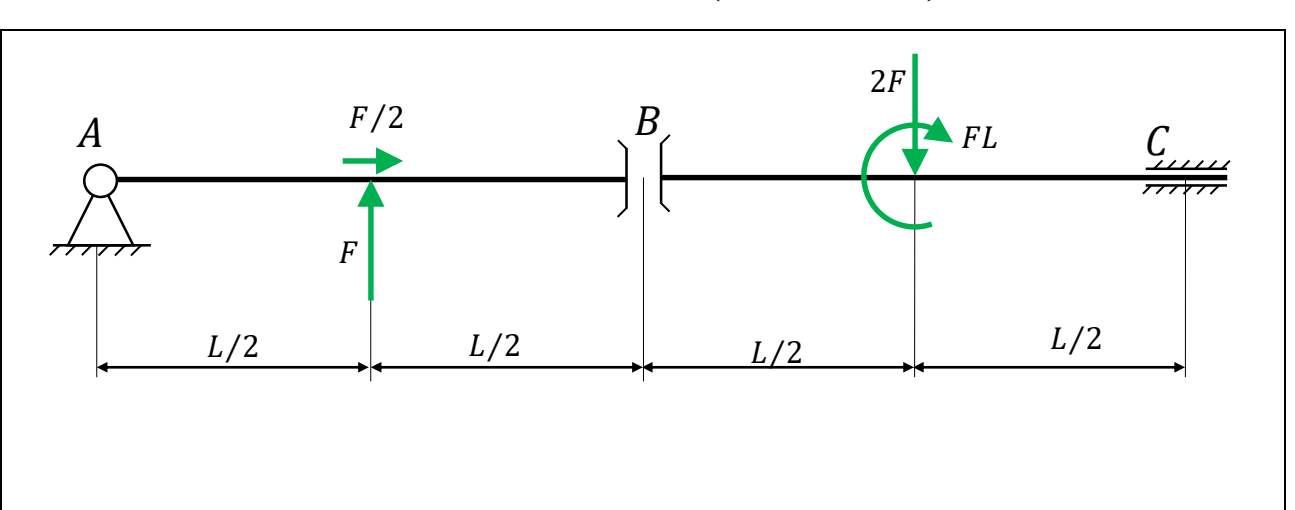

## **ESERCIZIO N.1 (2° metodo)**

# **Calcolo delle reazioni vincolari**

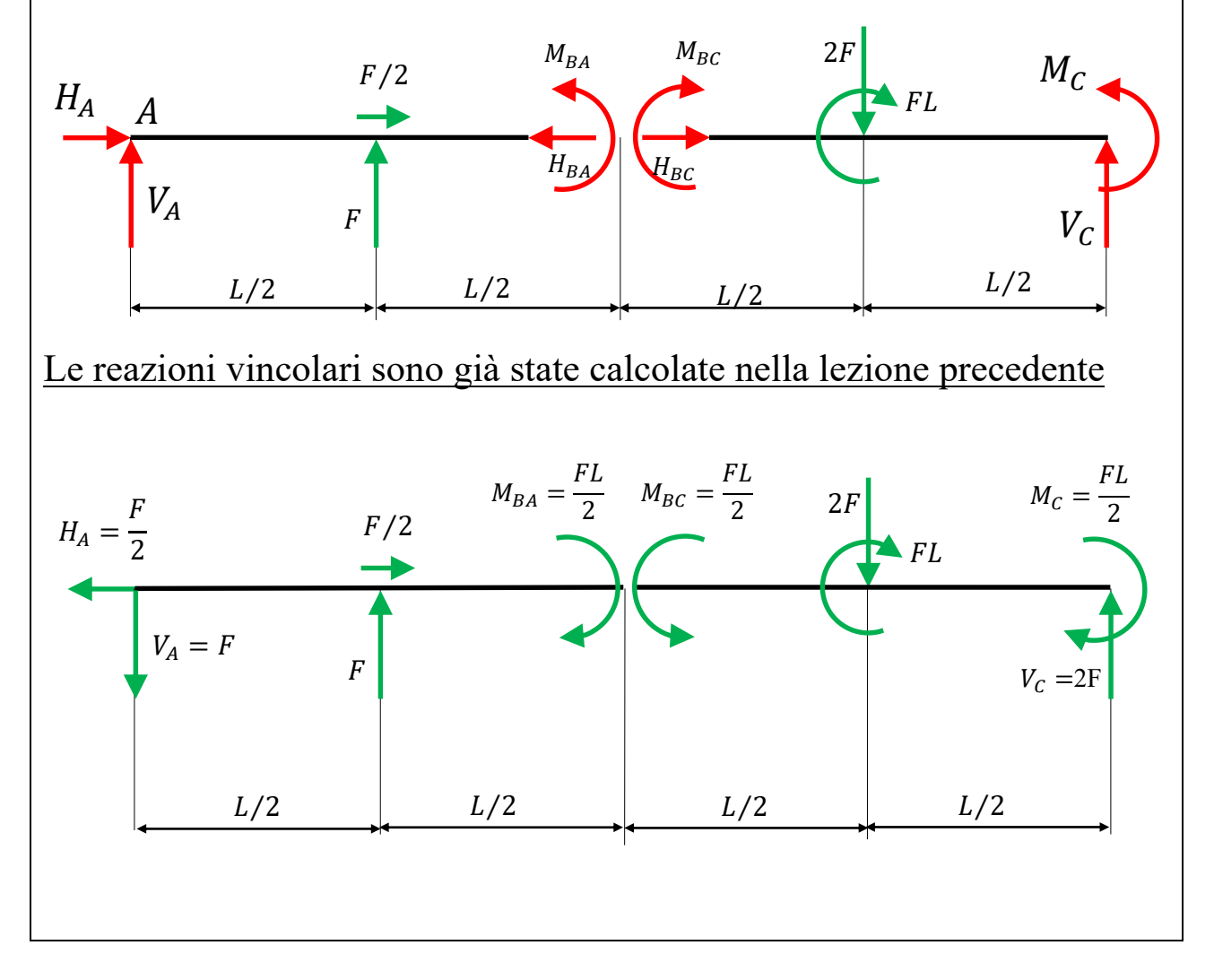

## **Calcolo delle azioni interne**

Si utilizza un unico sistema di riferimento con l'origine nel punto A e diretto verso destra.

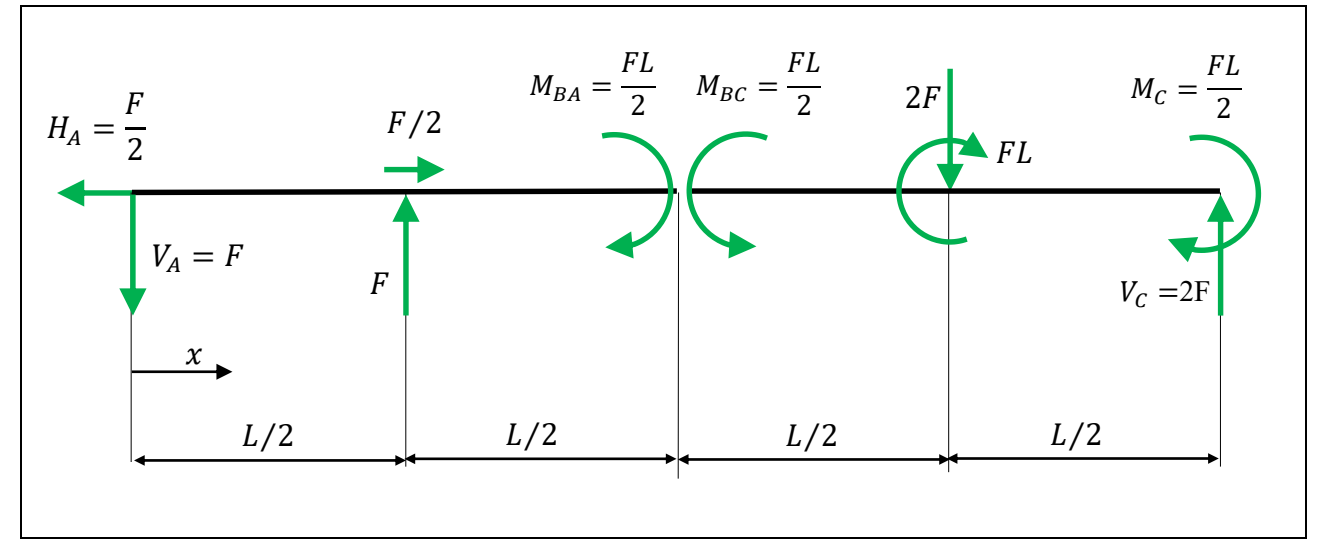

- 1) Si sceglie una convenzione dei segni
- 2) Si ipotizza di tagliare la trave AB alla coordinata  $0 \le x < \frac{L}{3}$ 2 ;<br>,
- 3) Nel punto di taglio si inseriscono le azioni interne incognite.
- 4) Si scrivono le equazioni di equilibrio e si calcolano le azioni interne.

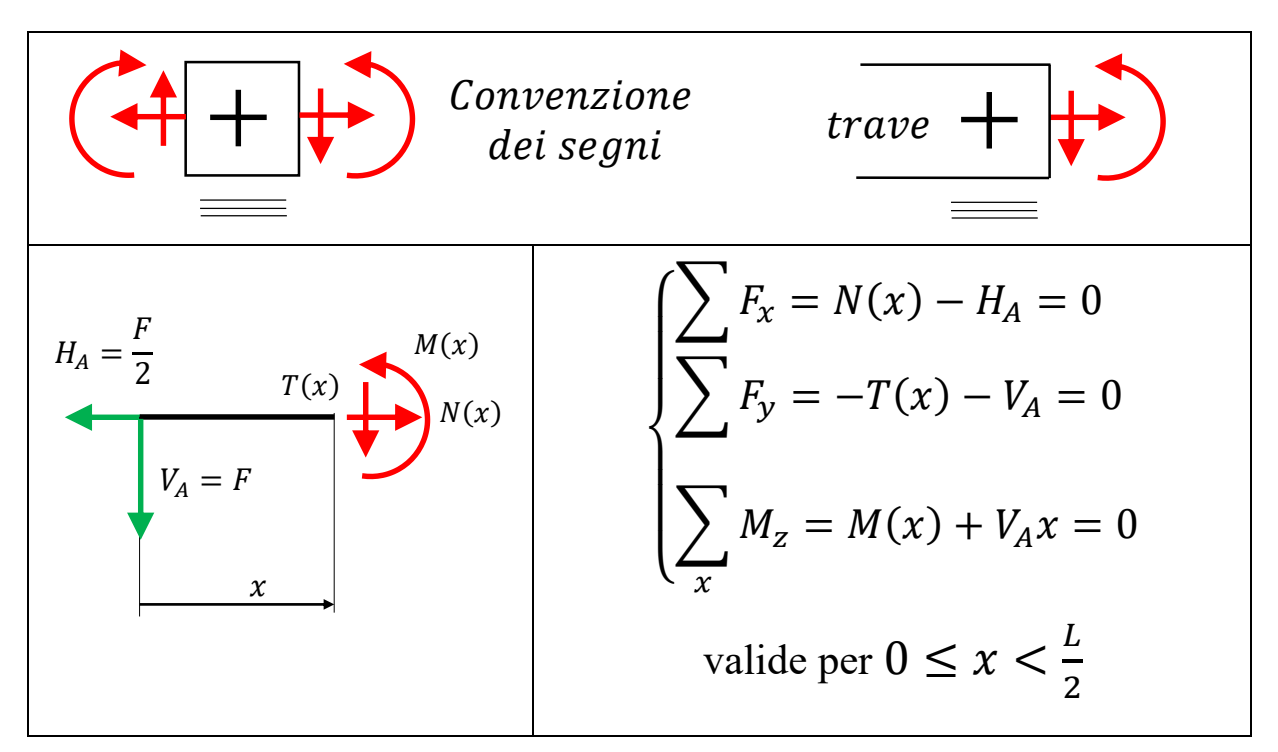

 $da$ 

cui: 
$$
\begin{cases} N(x) = H_A = \frac{F}{2} \\ T(x) = -V_A = -F \\ M(x) = -V_A x = -Fx \end{cases}
$$

- 5) Si ipotizza di tagliare la trave AB alla coordinata  $\frac{L}{2}$  $\frac{L}{2} \leq x < L;$
- 6) Nel punto di taglio si inseriscono le azioni interne incognite.
- 7) Si scrivono le equazioni di equilibrio e si calcolano le azioni interne.

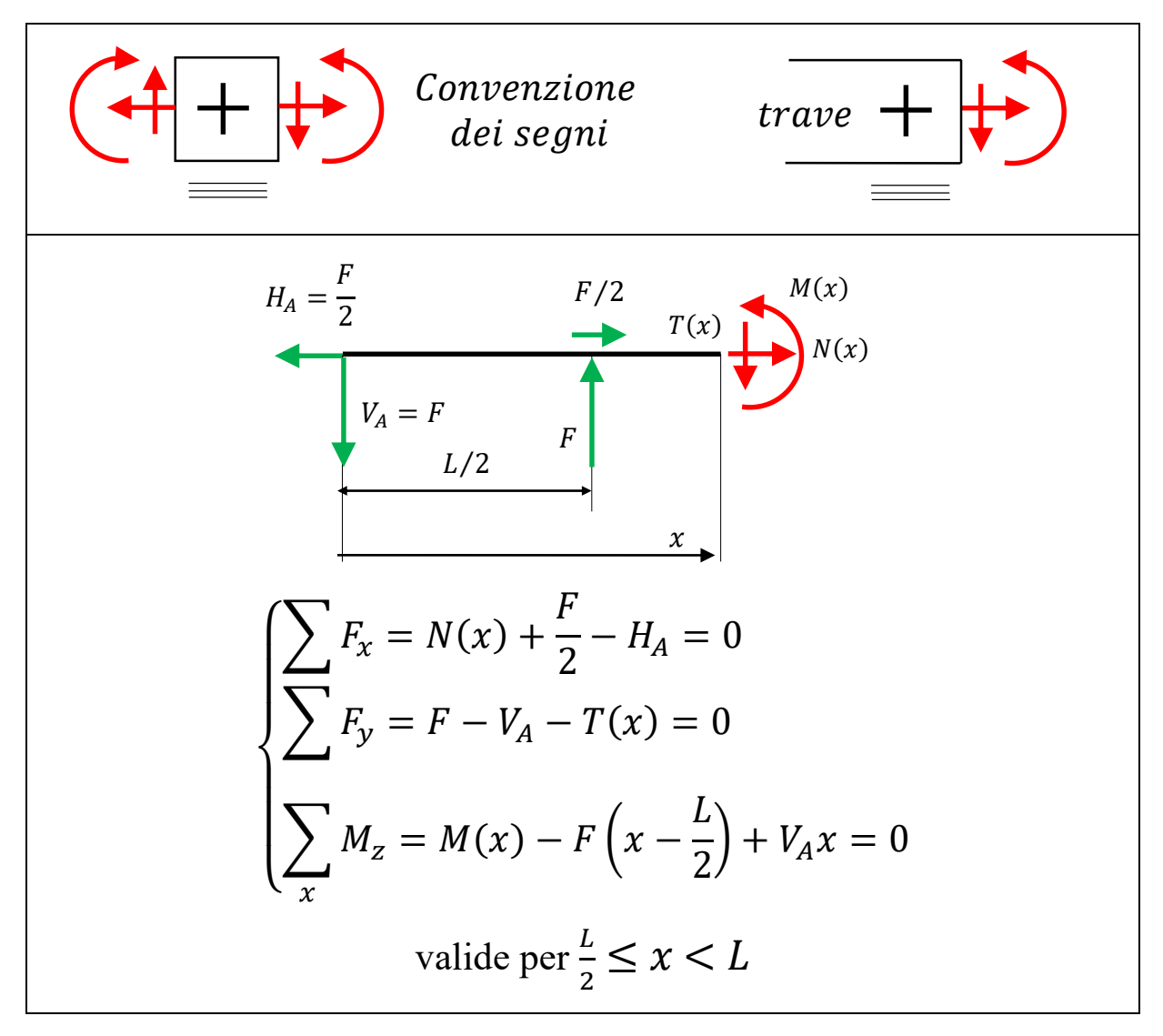

Sostituendo il valore noto delle reazioni vincolari si ottiene:

$$
\begin{cases}\nN(x) = H_A - \frac{F}{2} = 0 \\
T(x) = F - V_A = 0 \\
M(x) = F\left(x - \frac{L}{2}\right) - V_A x = Fx - F\frac{L}{2} - Fx = -F\frac{L}{2}\n\end{cases}
$$

- 8) Si ipotizza di tagliare la trave BC alla coordinata  $L \le x < \frac{3L}{2}$ 2 ;<br>,
- 9) Nel punto di taglio si inseriscono le azioni interne incognite.
- 10) Si scrivono le equazioni di equilibrio e si calcolano le azioni interne.

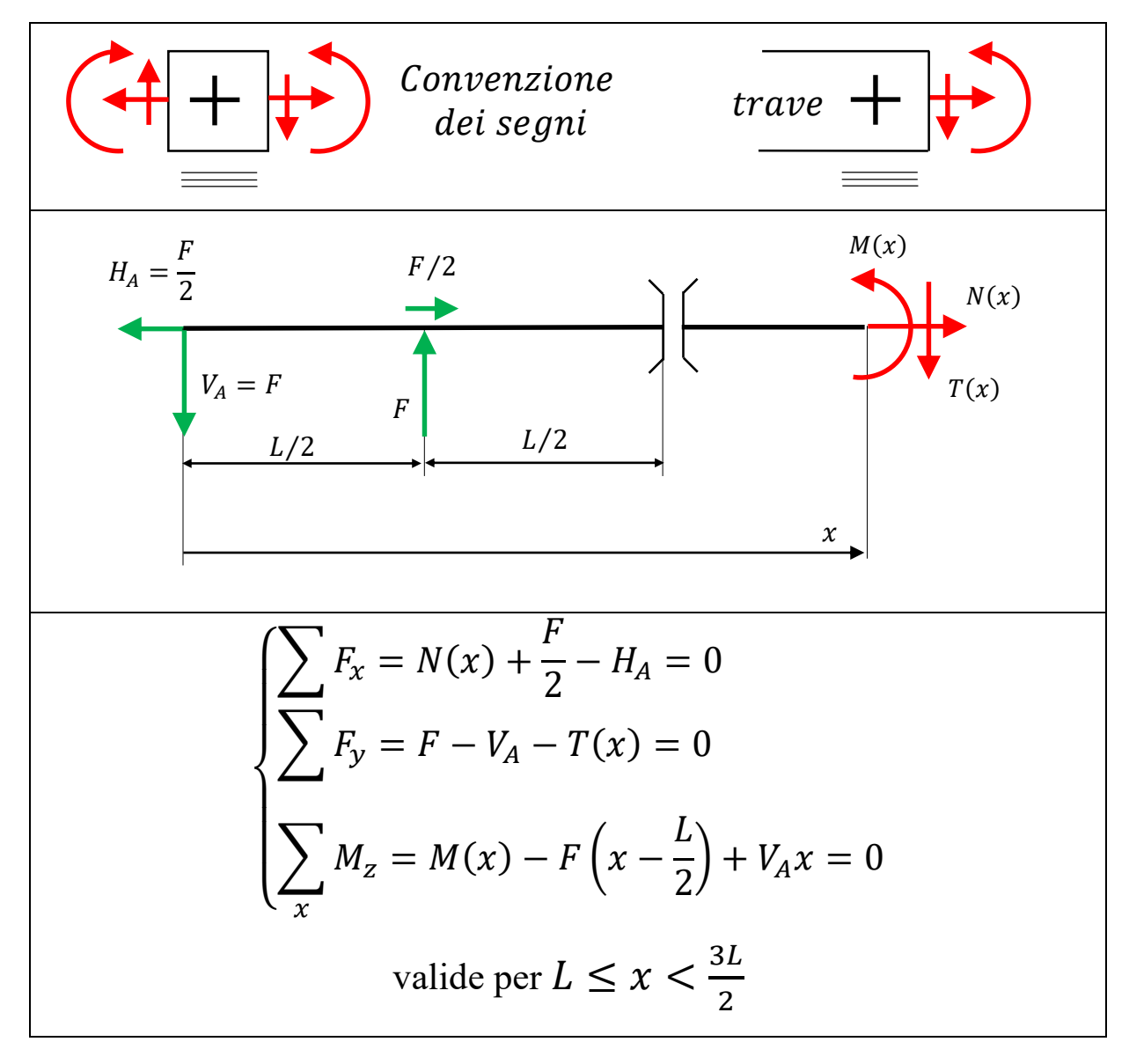

Sostituendo il valore delle reazioni vincolari si ottiene:

$$
\begin{cases}\nN(x) = H_A - \frac{F}{2} = 0 \\
T(x) = F - V_A = 0 \\
M(x) = F\left(x - \frac{L}{2}\right) - V_A x = Fx - F\frac{L}{2} - Fx = -F\frac{L}{2}\n\end{cases}
$$

- 11) Si ipotizza di tagliare la trave BC alla coordinata  $\frac{3L}{2}$  $\frac{3L}{2} \leq x < 2L;$
- 12) Nel punto di taglio si inseriscono le azioni interne incognite.
- 13) Si scrivono le equazioni di equilibrio e si calcolano le azioni interne.

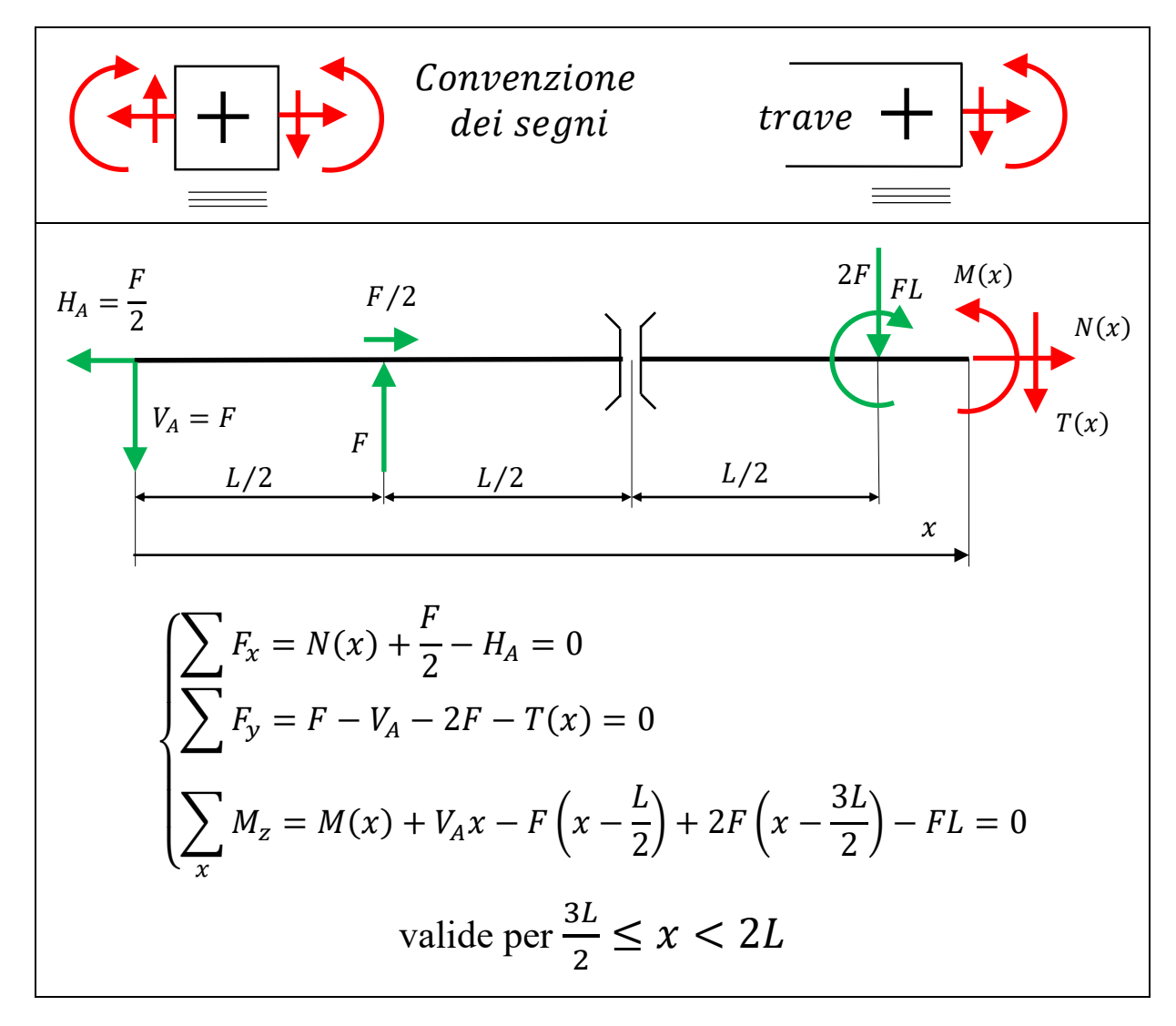

Sostituendo il valore delle reazioni vincolari note, si ottiene:  $\overline{\mathcal{L}}$  $\overline{1}$  $\mathbf{I}$  $\mathbf{I}$  $N(x) = H_A \overline{F}$ 2  $= 0$  $T(x) = F - V_A - 2F = -2F$  $M(x) = -V_A x + F(x \boldsymbol{L}$ 2  $\int -2F(x -$ 3 2  $+FL$  $M(x) = -Fx + Fx - F$  $\overline{L}$ 2  $-2Fx + F3L + FL =$ 7 2  $FL-2Fx$  $\left\{ \right.$  $in x =$ 3 2  $M(x) =$ 7 2  $FL-3LF =$ *FL* 2  $in x = 2L$   $M(x) =$ 7 2  $FL-4FL=-$ **FL** 2

## **Disegno dei diagrammi delle azioni interne**

#### **Sintesi dei risultati:**

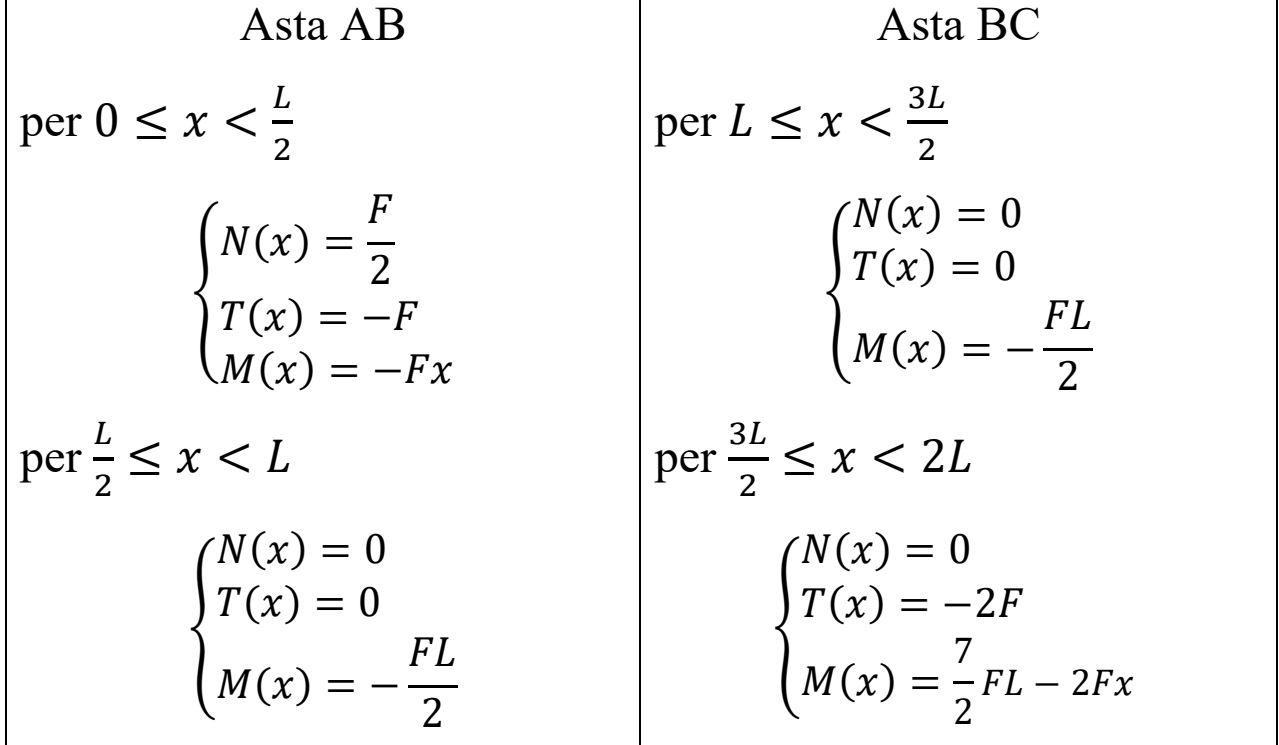

## **Azione normale.**

$$
y = N(x)
$$
  
  

$$
N(x) = \frac{F}{2}
$$
  
  

$$
B
$$

# **Azione di taglio**

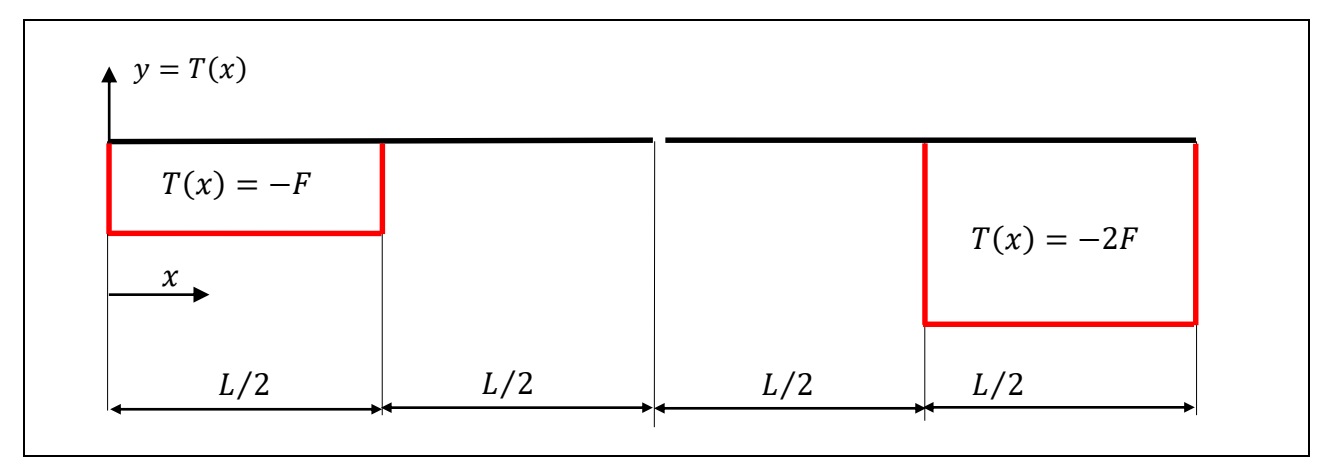

## **Momento flettente**

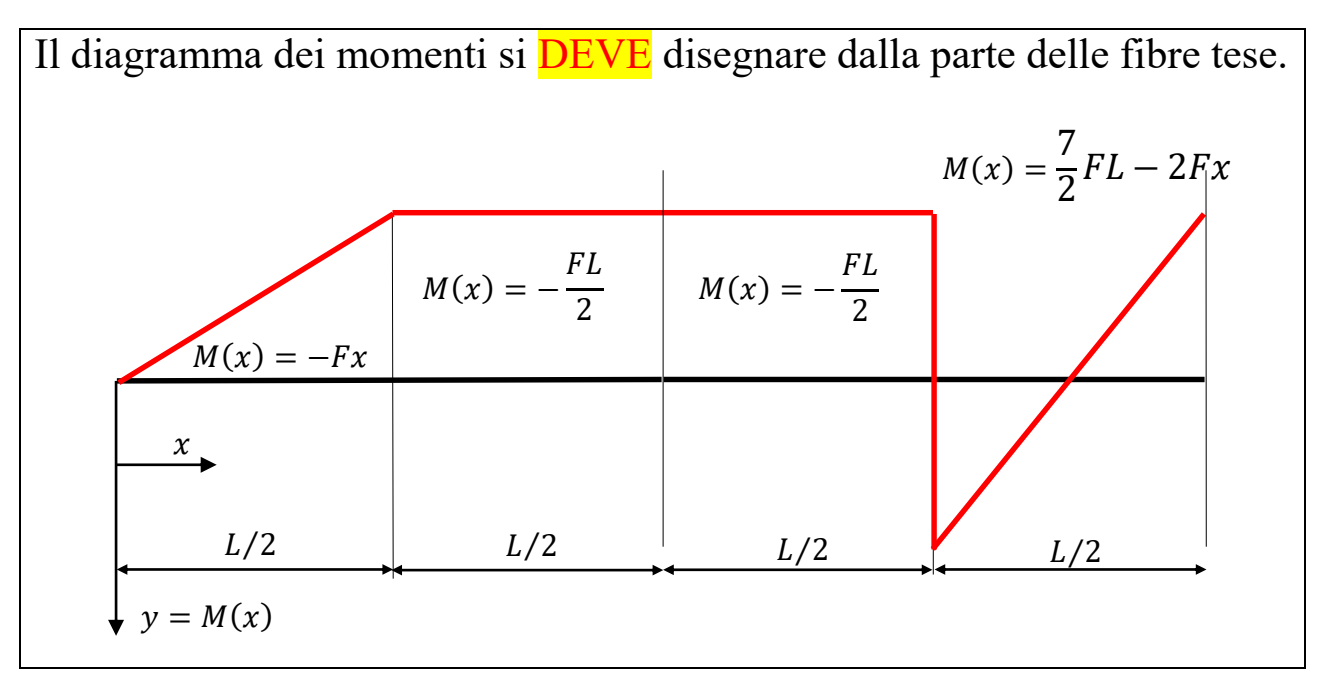

## **ESERCIZIO N.2**

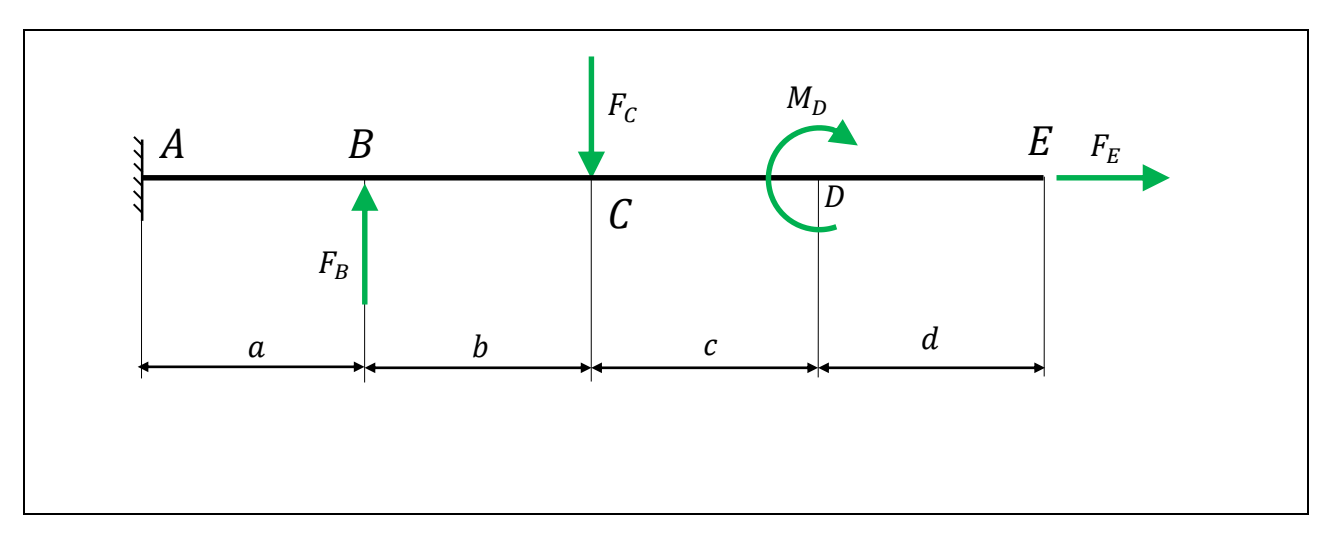

## **Calcolo delle reazioni vincolari**

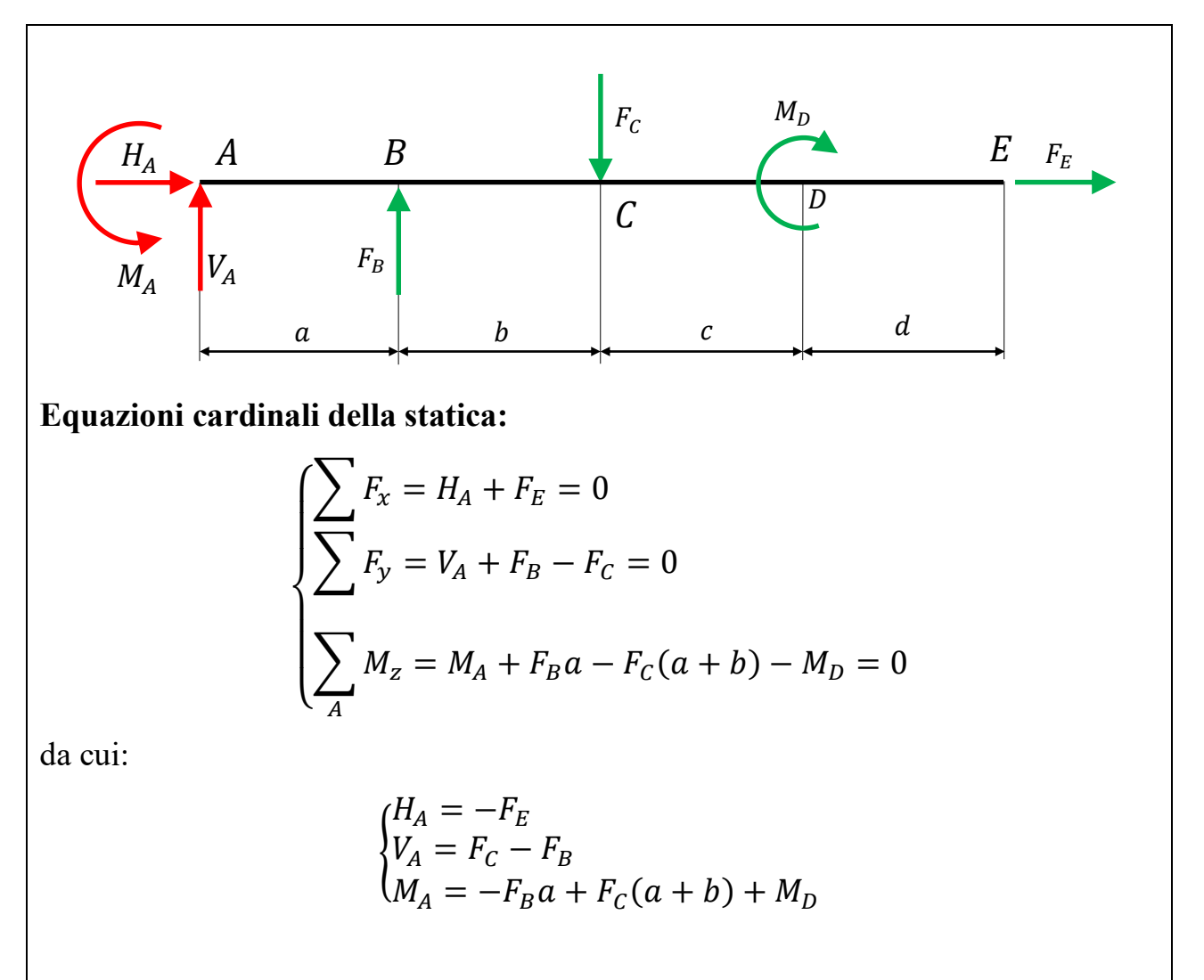

Cambio il verso ed il segno alla reazione  $H_A$ . Non cambio il verso alle altre reazioni perché dipende dal modulo delle forze.

Lezioni del Prof. Filippo Bertolino 12

# **Calcolo delle azioni interne**

Si utilizza un unico sistema di riferimento con l'origine nel punto A e diretto verso destra. Si consiglia di ripetere l'esercizio ponendo l'origine del sistema di riferimento in E e diretto verso sinistra.

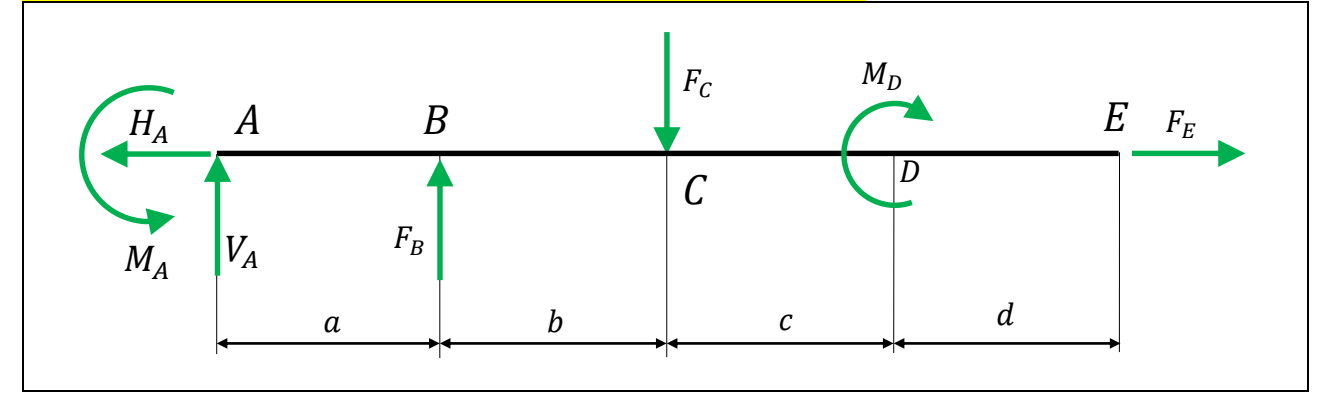

- 1) Si sceglie una convenzione dei segni
- 2) Si ipotizza di tagliare tra A e B alla coordinata  $0 \le x < a$ ;
- 3) Nel punto di taglio si inseriscono le azioni interne incognite.
- 4) Si scrivono le equazioni di equilibrio e si calcolano le azioni interne.

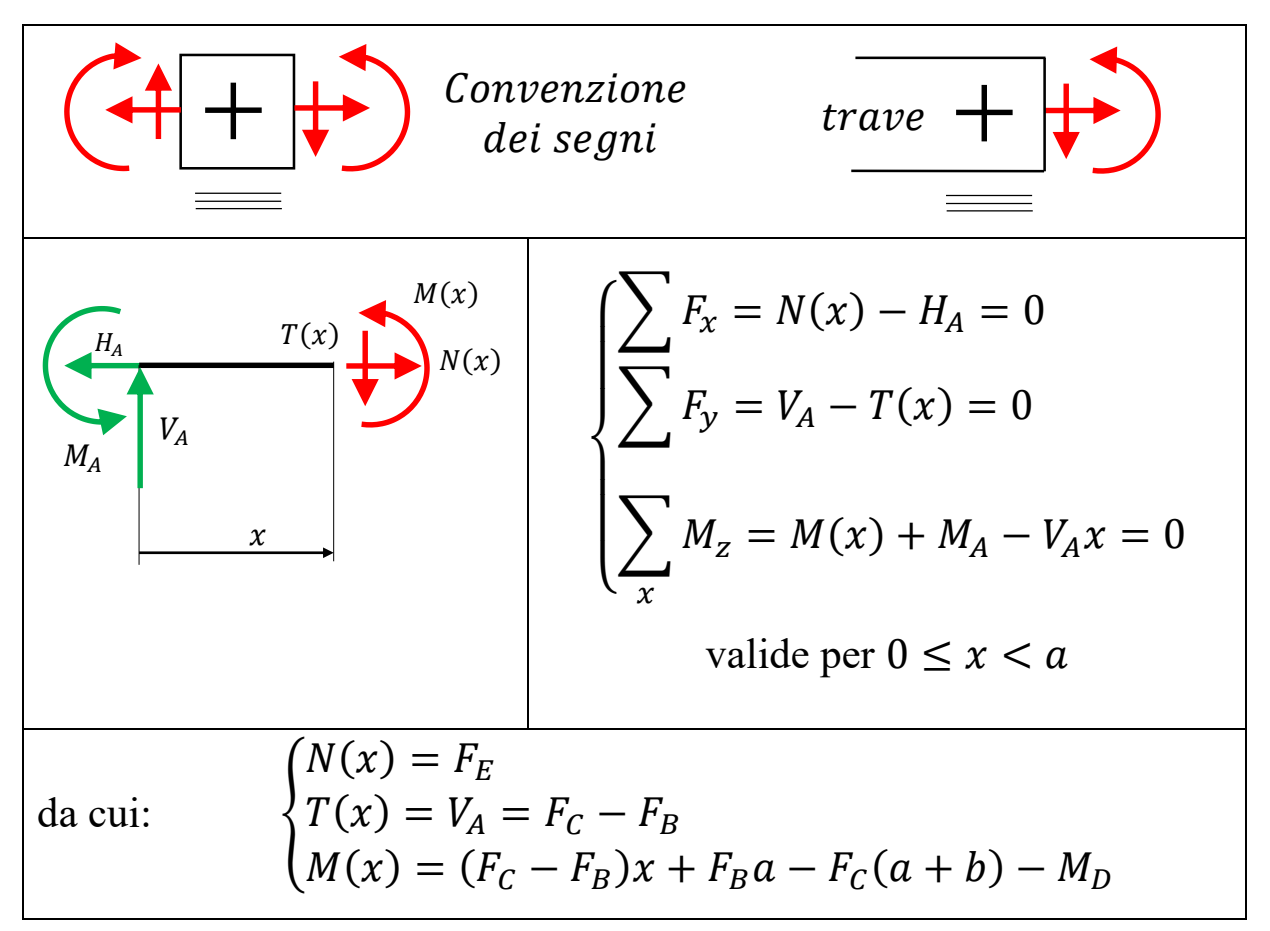

- 5) Si ipotizza di tagliare tra B e C alla coordinata  $a \le x < a + b$ ;
- 6) Nel punto di taglio si inseriscono le azioni interne incognite.
- 7) Si scrivono le equazioni di equilibrio e si calcolano le azioni interne.

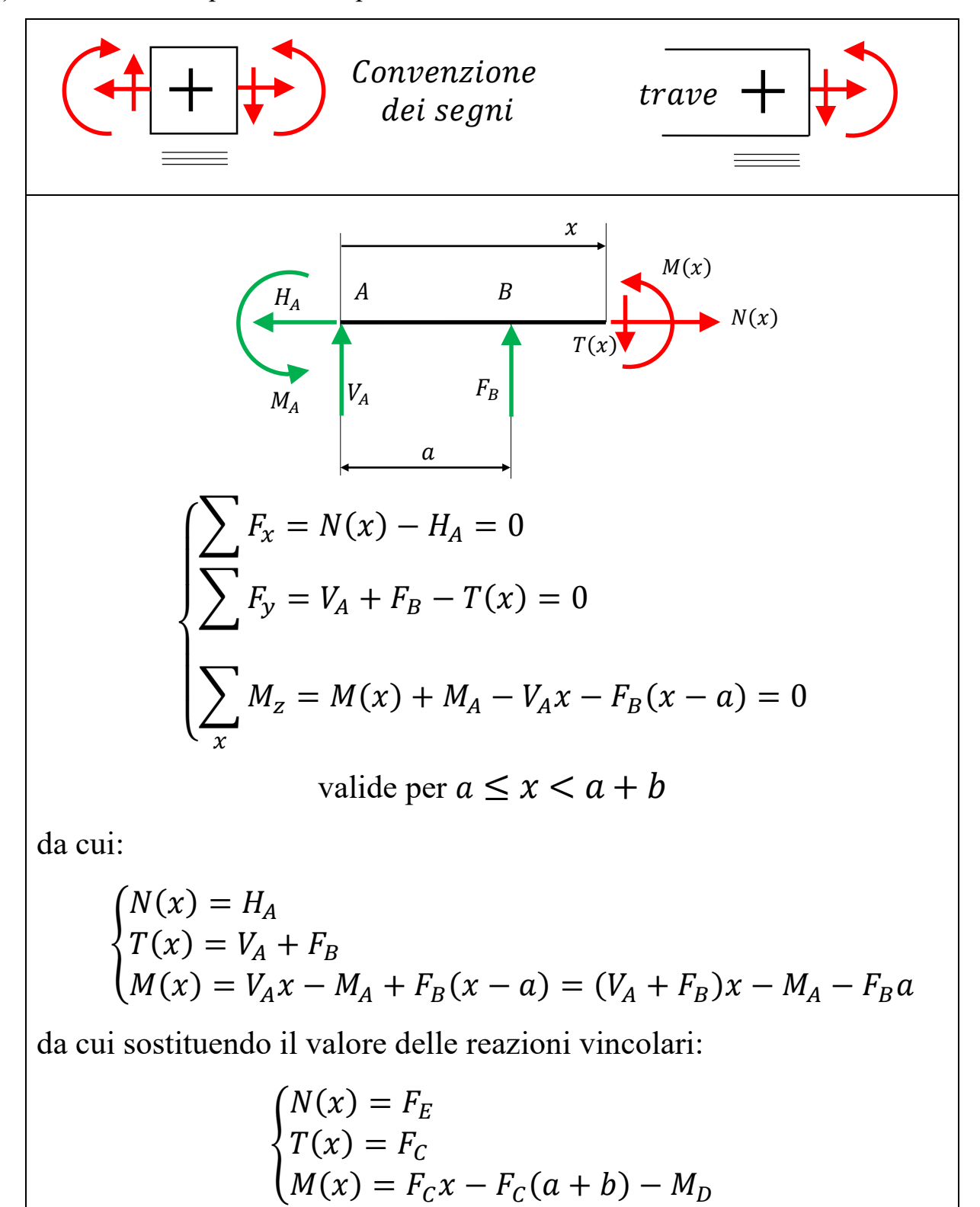

- 8) Si ipotizza di tagliare tra C e D alla coordinata  $a + b \le x < a + b + c$ ;
- 9) Nel punto di taglio si inseriscono le azioni interne incognite.
- 10) Si scrivono le equazioni di equilibrio e si calcolano le azioni interne.

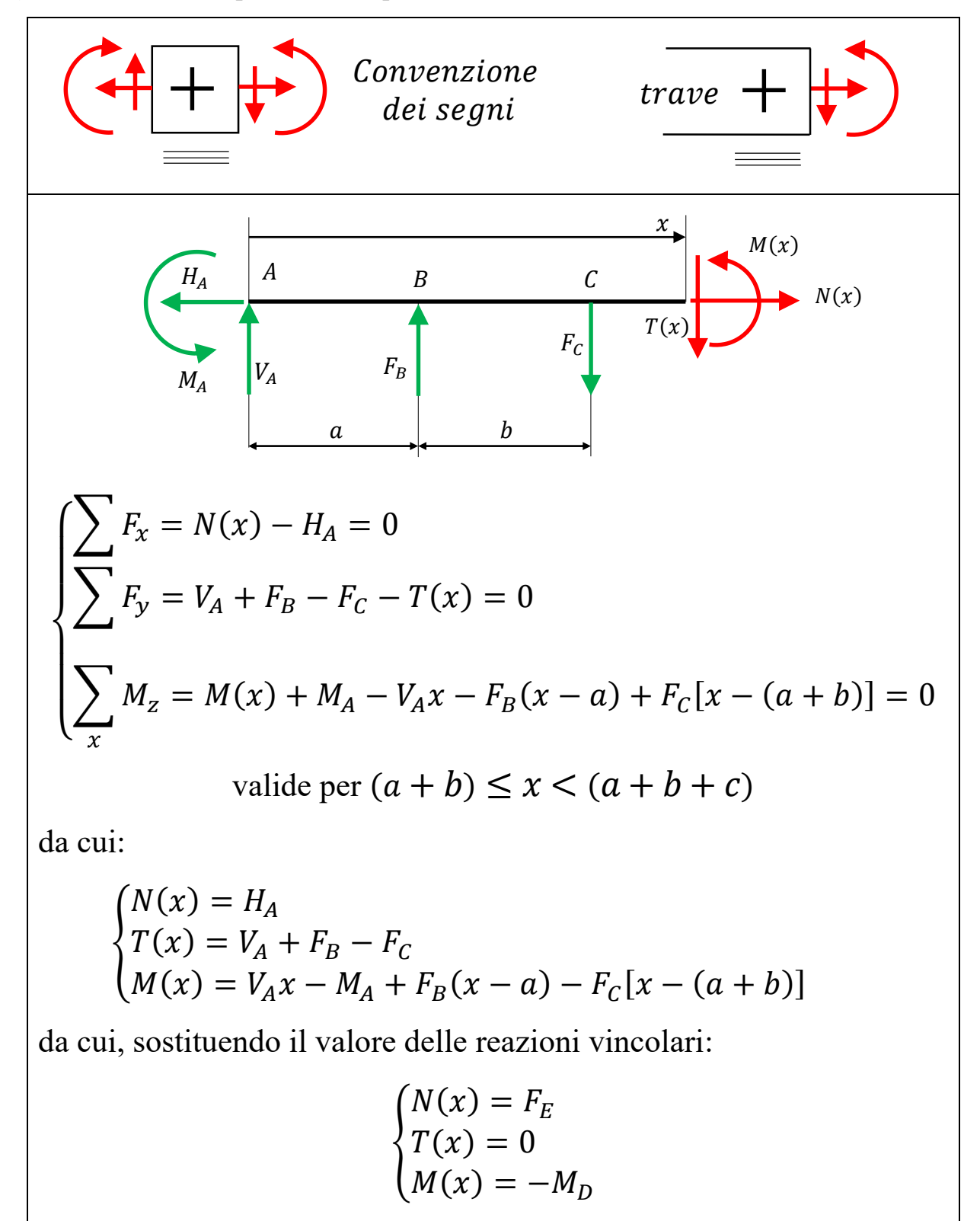

- 11) Si ipotizza di tagliare tra D e E alla coordinata  $a + b + c \le x < a + b + c + d$ ;
- 12) Nel punto di taglio si inseriscono le azioni interne incognite.
- 13) Si scrivono le equazioni di equilibrio e si calcolano le azioni interne.

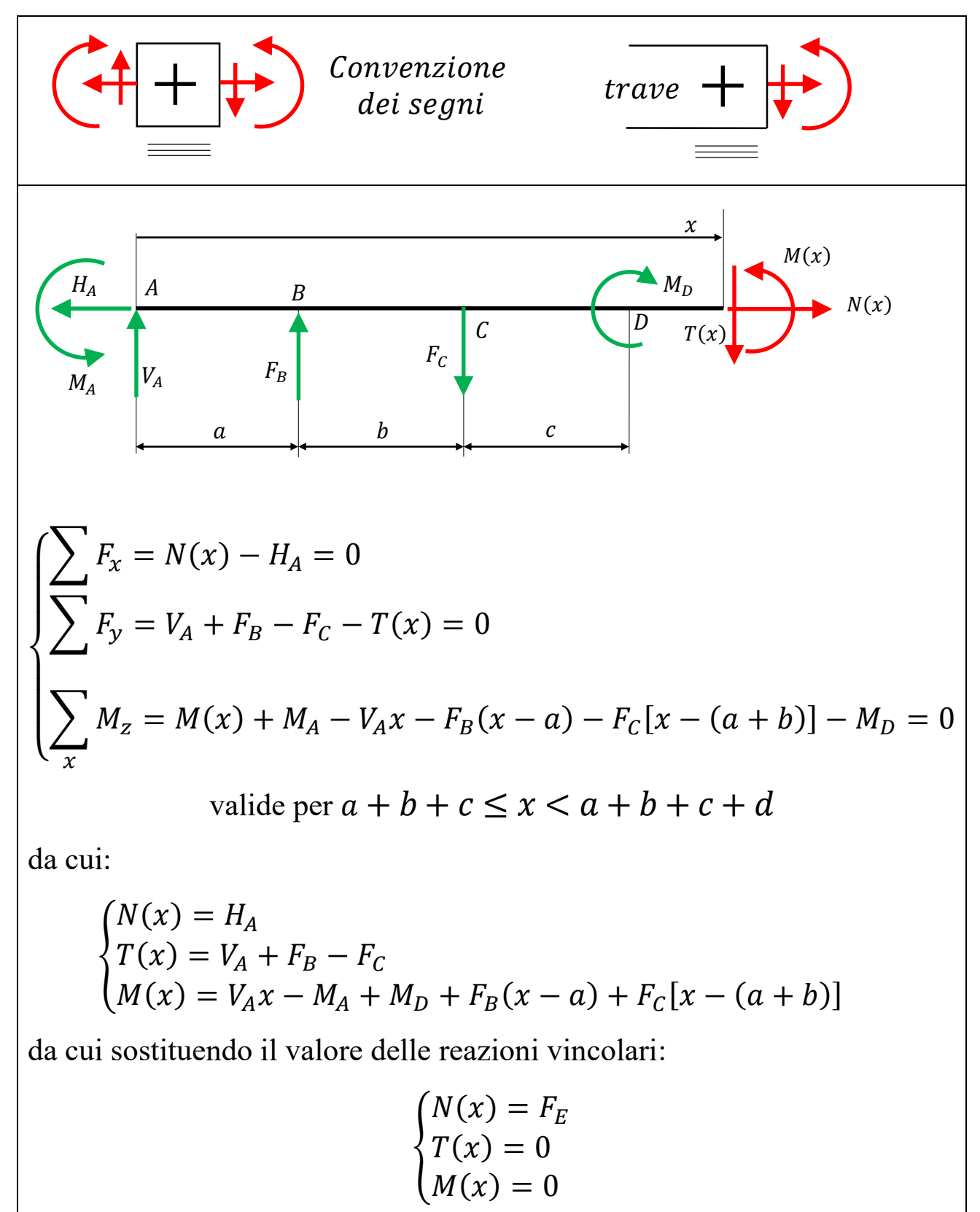

# **Disegno dei diagrammi delle azioni interne**

Sintesi dei risultati:

per 
$$
0 \le x < a
$$
  
\n
$$
\begin{cases}\nN(x) = F_E \\
T(x) = (F_C - F_B)x + F_B a - F_C(a + b) - M_D\n\end{cases}
$$
\nper  $a \le x < a + b$   
\n
$$
\begin{cases}\nN(x) = F_E \\
T(x) = F_C \\
M(x) = F_Cx - F_C(a + b) - M_D\n\end{cases}
$$
\nper  $a + b \le x < a + b + c$   
\n
$$
\begin{cases}\nN(x) = F_E \\
T(x) = 0 \\
M(x) = -M_D\n\end{cases}
$$
\nper  $a + b + c \le x < a + b + c + d$   
\n
$$
\begin{cases}\nN(x) = F_E \\
T(x) = 0 \\
M(x) = 0\n\end{cases}
$$

# **Azione normale.**

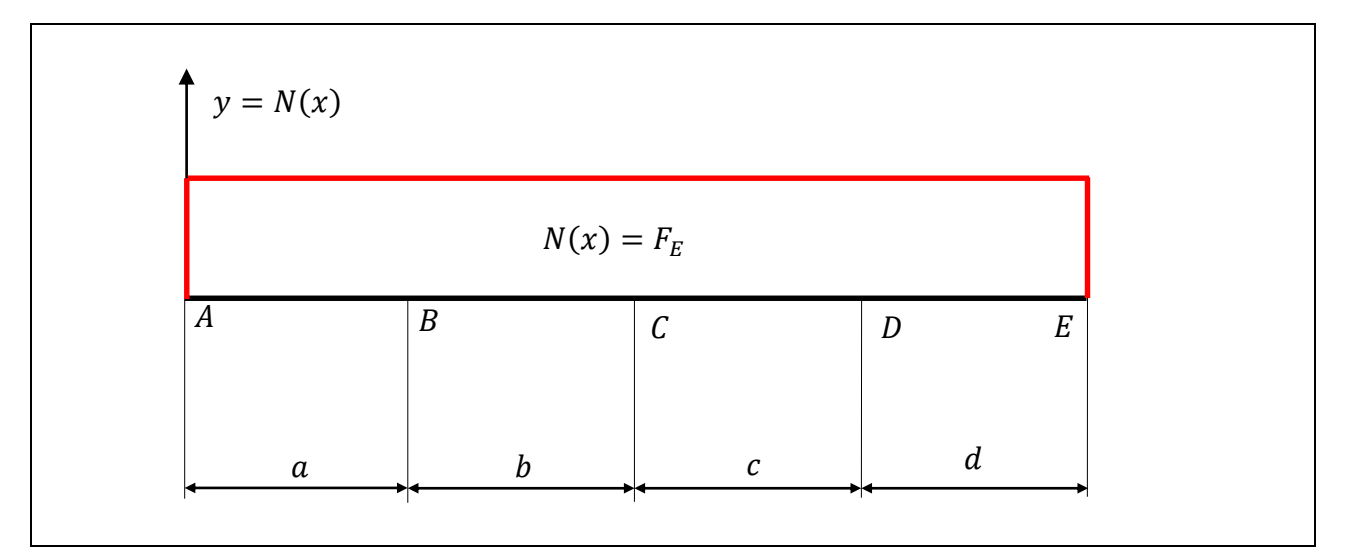

# **Azione di taglio**

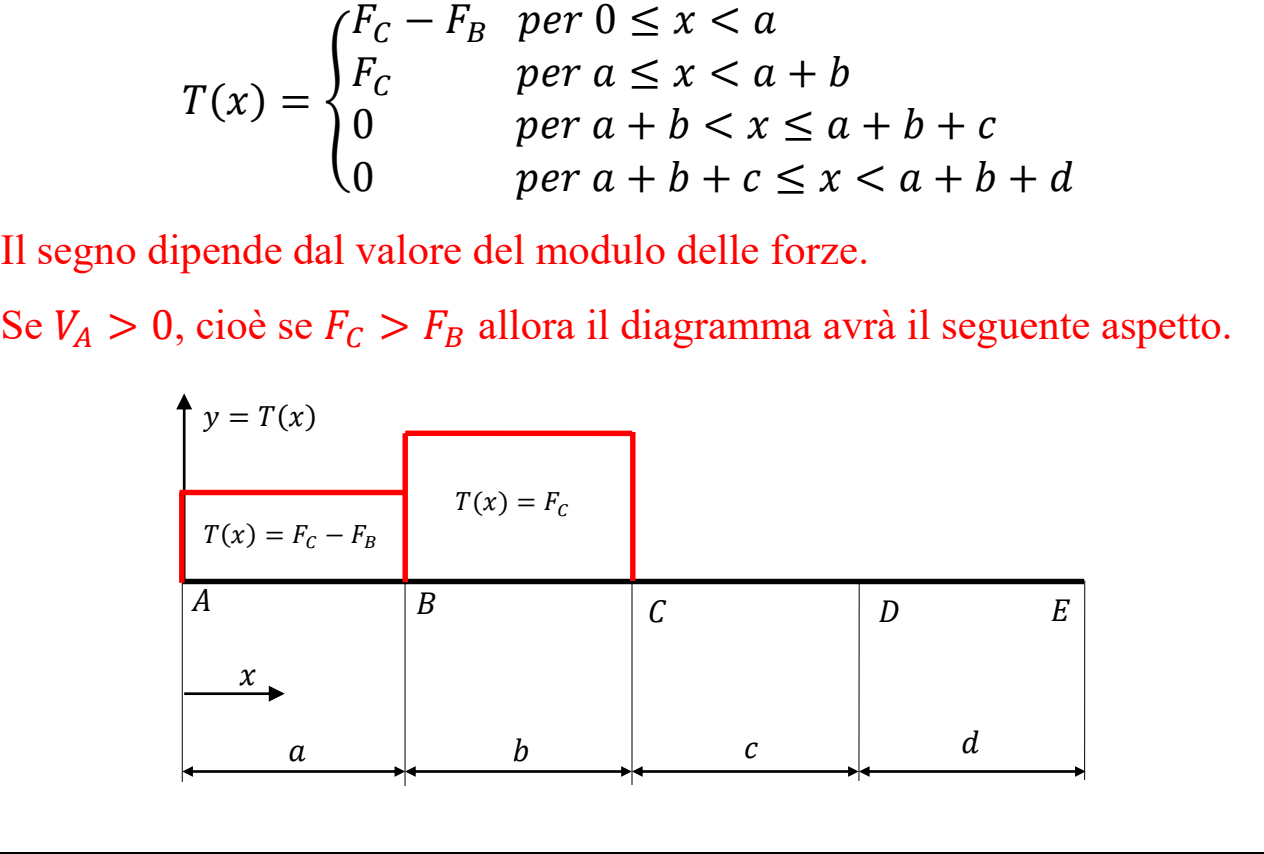

## **Momento flettente**

Le equazioni dei momenti flettenti hanno andamento lineare: per poter disegnare i loro diagrammi è sufficiente conoscerne il valore agli estremi dei rispettivi campi di validità.

$$
per \ 0 \le x < a \qquad M(x) = (F_C - F_B)x + F_B a - F_C(a + b) - M_D
$$
\n
$$
\text{In } x = 0 \qquad M(x = 0) = F_B a - F_C(a + b) - M_D
$$
\n
$$
\text{In } x = a \qquad M(x = a) = -F_C b - M_D
$$
\n
$$
per \ a \le x < a + b \qquad M(x) = F_C x - F_C(a + b) - M_D
$$
\n
$$
\text{In } x = a \qquad M(x = a) = -F_C b - M_D
$$
\n
$$
\text{In } x = a + b \qquad M(x = a + b) = -M_D
$$
\n
$$
per \ a + b \le x < a + b + c \qquad M(x) = -M_D
$$
\n
$$
per \ a + b + c \le x < a + b + c + d \qquad M(x) = 0
$$

Il segno dipende dal valore del modulo delle forze.

Se  $V_A > 0$ , cioè se  $F_C > F_B$  allora il diagramma avrà il seguente aspetto.

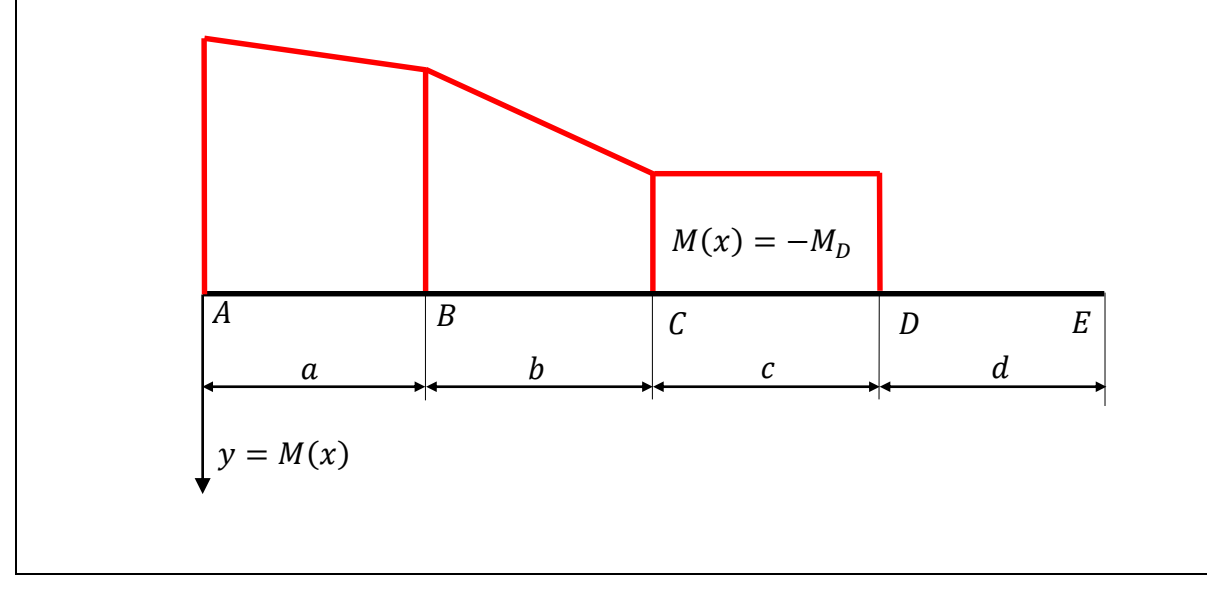

## **ESERCIZIO N.3**

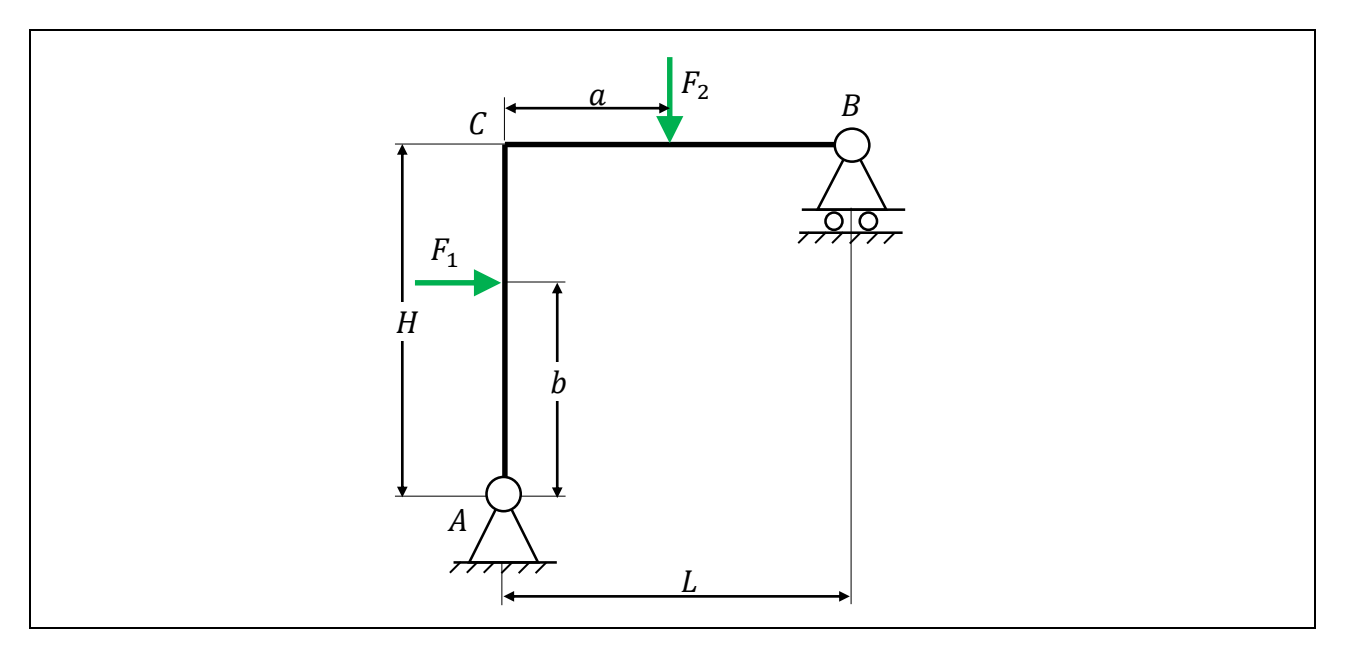

Analisi cinematica e il calcolo delle reazioni vincolari è stata condotta in una lezione precedente.

$$
\begin{cases}\n\sum F_x = H_A + F_1 = 0 \\
\sum F_y = V_A + V_B - F_2 = 0 \\
\sum M_z = V_B L - F_2 a - F_1 b = 0\n\end{cases}
$$

da cui risulta, cambiando il verso ed il segno alla reazione  $H_A$ :

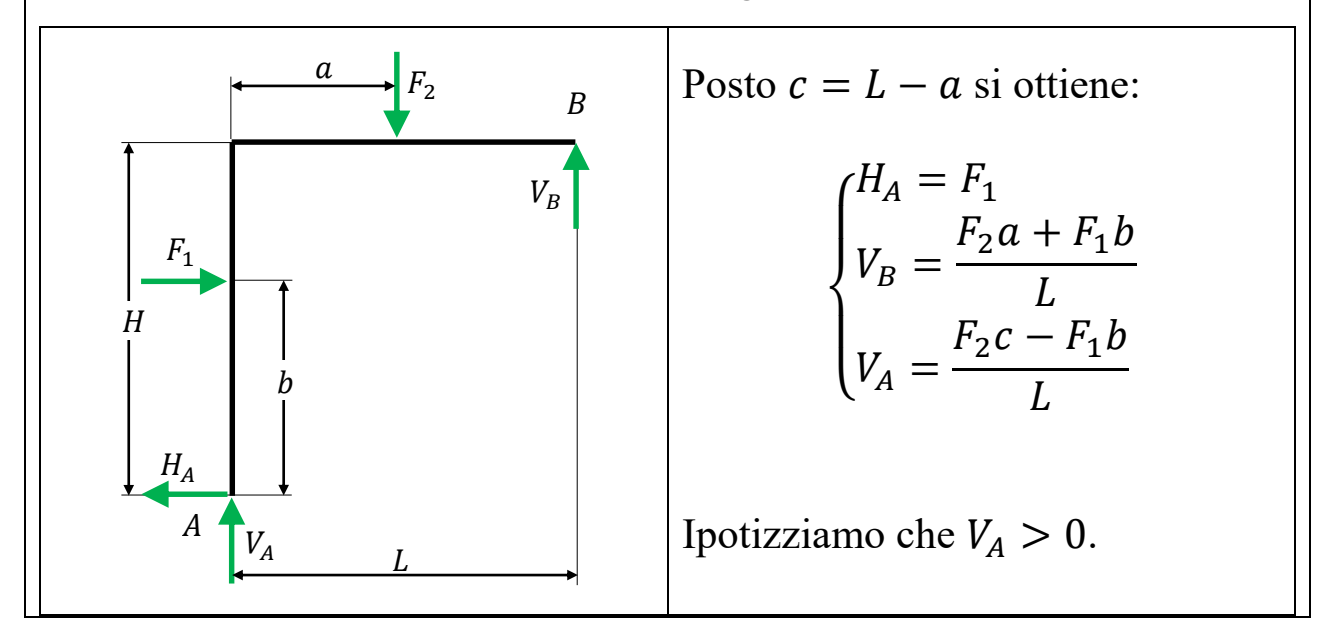

## **Calcolo delle azioni interne**

## Si utilizzano due sistemi di riferimento:

- 1) uno con origine in A e diretto verso l'alto;
- 2) l'altro con origine in B e diretto verso sinistra.

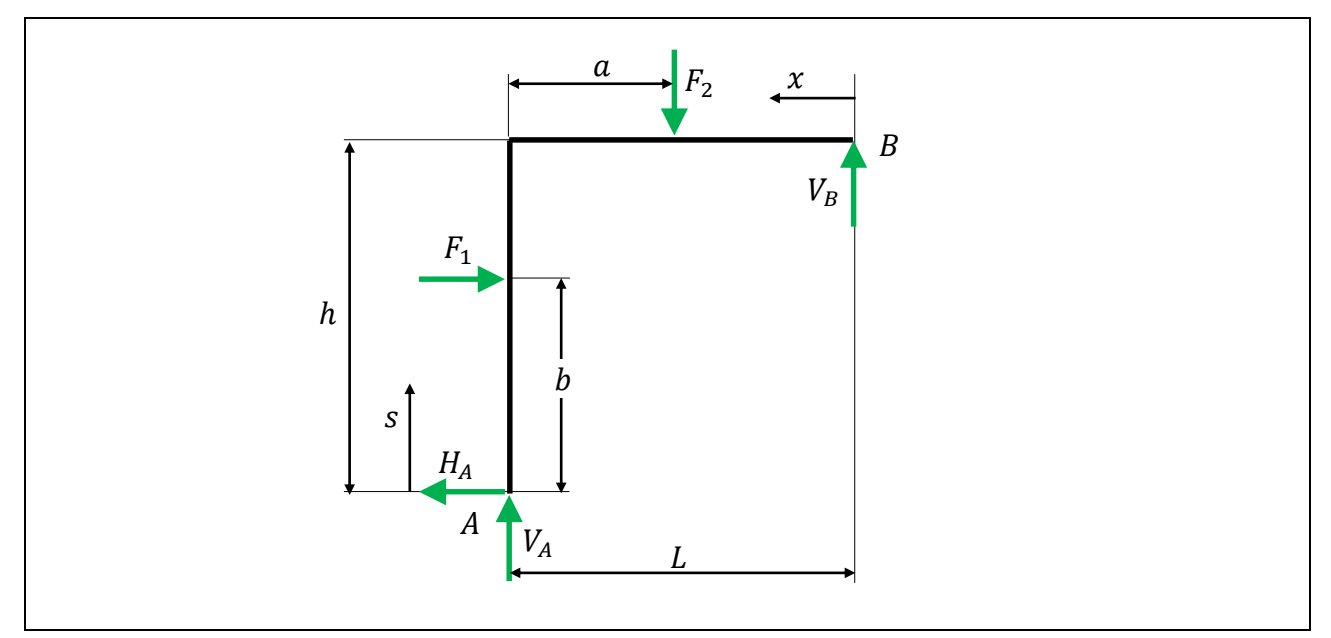

- 1) Si sceglie una convenzione dei segni
- 2) Si ipotizza di tagliare l'asta verticale alla coordinata  $0 \leq s \leq b$ ;
- 3) Nel punto di taglio si inseriscono le azioni interne incognite.
- 4) Si scrivono le equazioni di equilibrio e si calcolano le azioni interne.

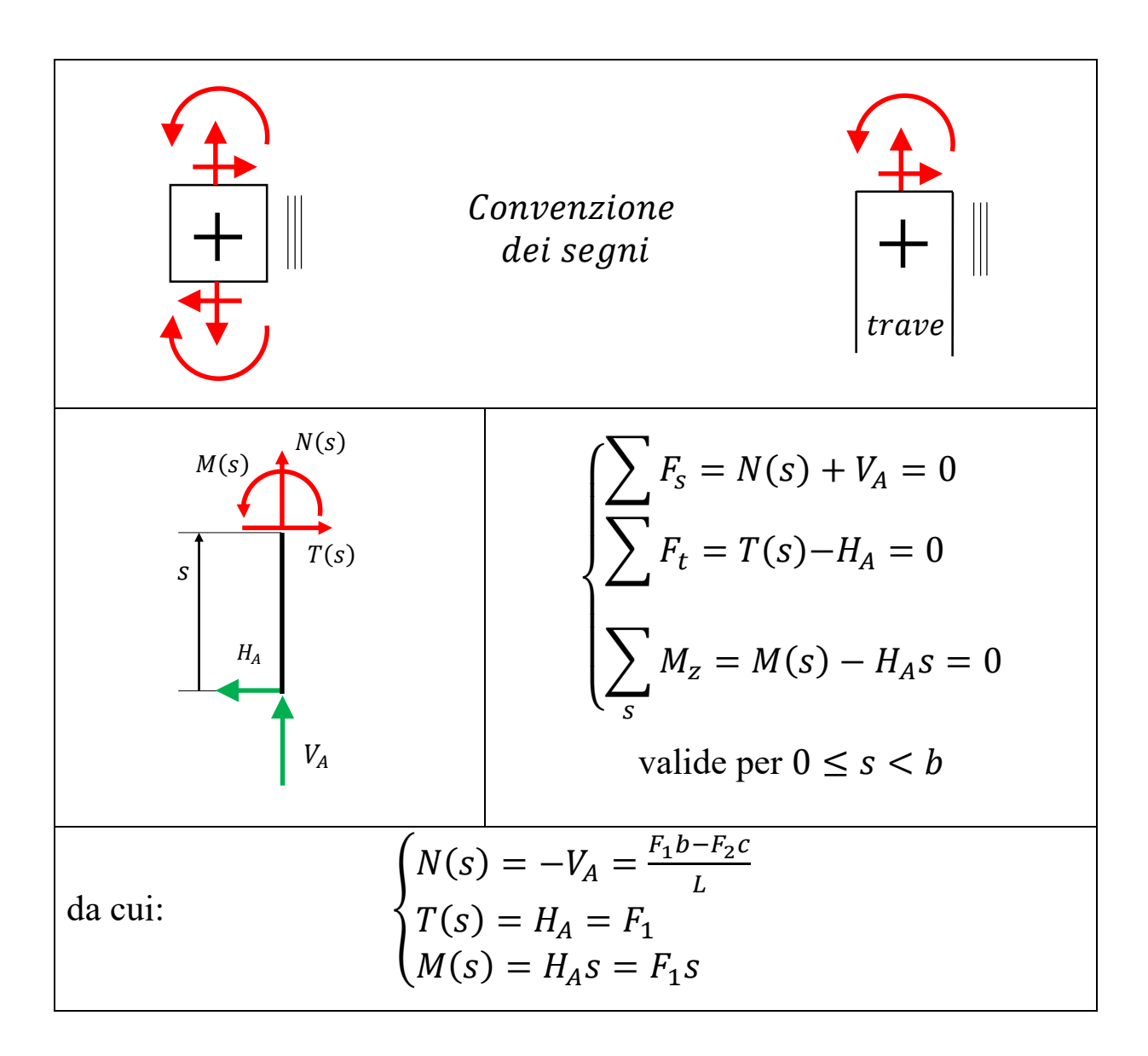

- 5) Si ipotizza di tagliare l'asta verticale alla coordinata  $b \leq s \leq h$ ;
- 6) Nel punto di taglio si inseriscono le azioni interne incognite.
- 7) Si scrivono le equazioni di equilibrio e si calcolano le azioni interne.

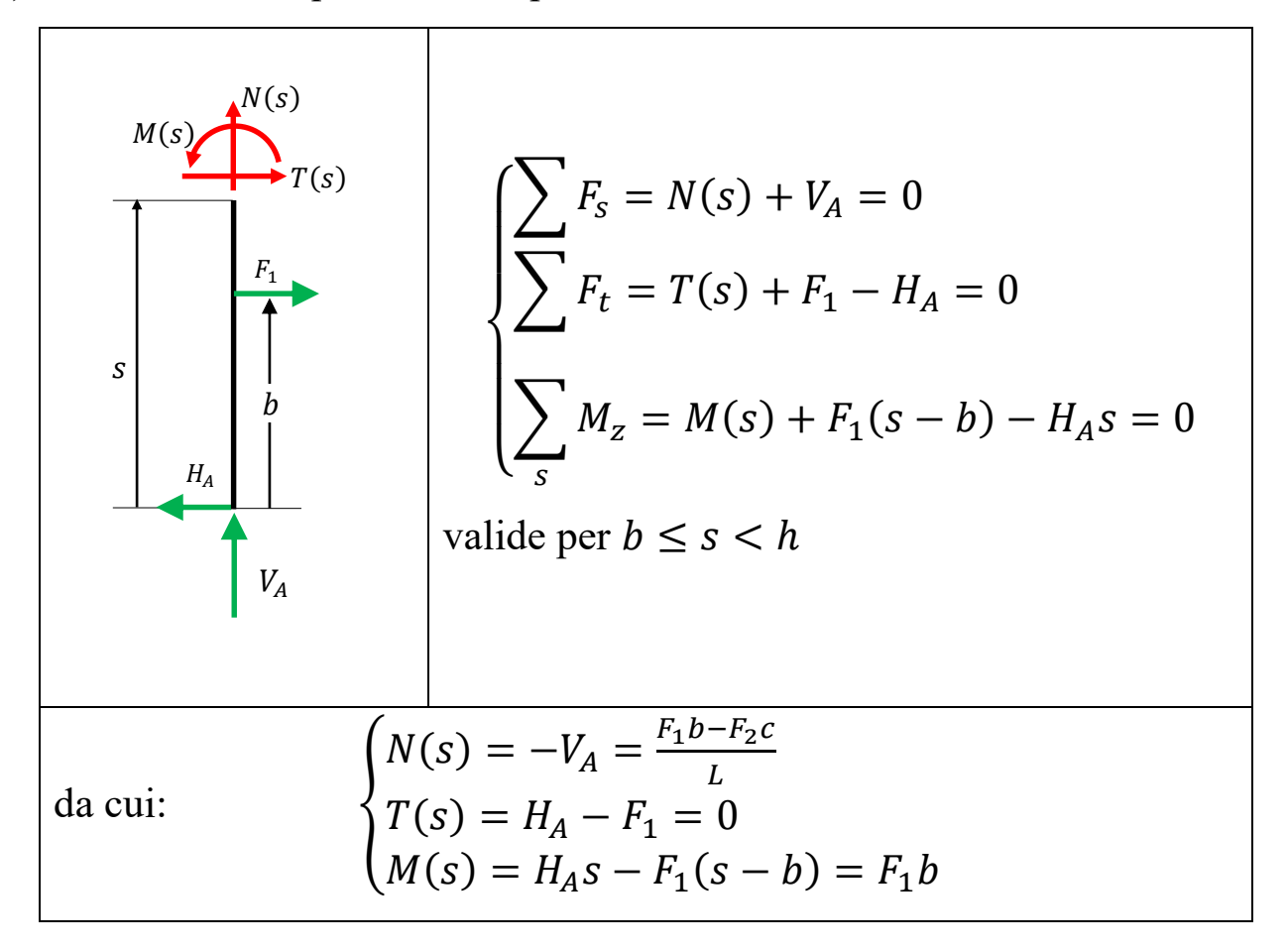

- 8) Si ipotizza di tagliare l'asta verticale alla coordinata  $0 \le x \le L a$ ;
- 9) Nel punto di taglio si inseriscono le azioni interne incognite.
- 10) Si scrivono le equazioni di equilibrio e si calcolano le azioni interne.

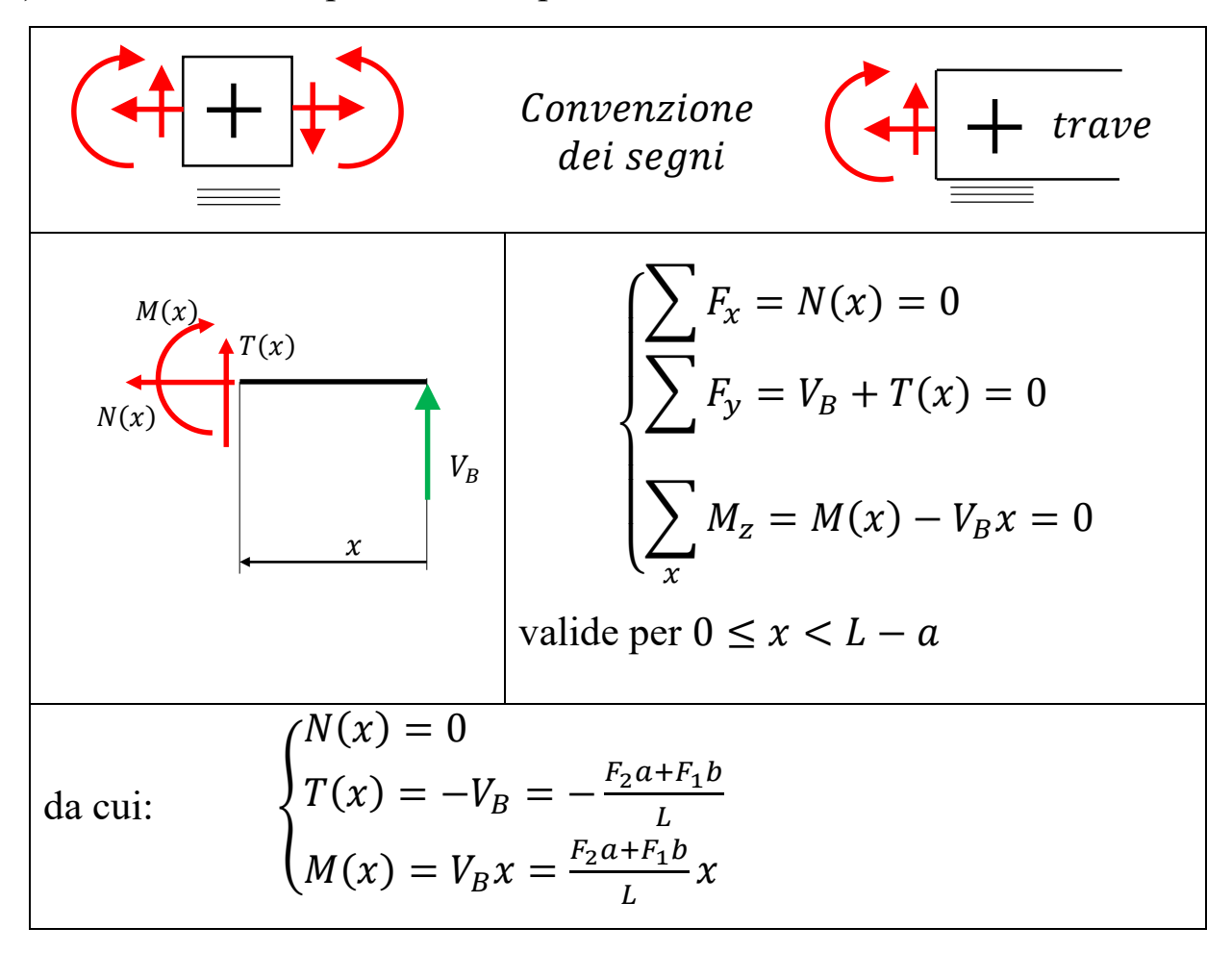

- 11) Si ipotizza di tagliare l'asta verticale alla coordinata  $L a \le x < L$ ;
- 12) Nel punto di taglio si inseriscono le azioni interne incognite.
- 13) Si scrivono le equazioni di equilibrio e si calcolano le azioni interne.

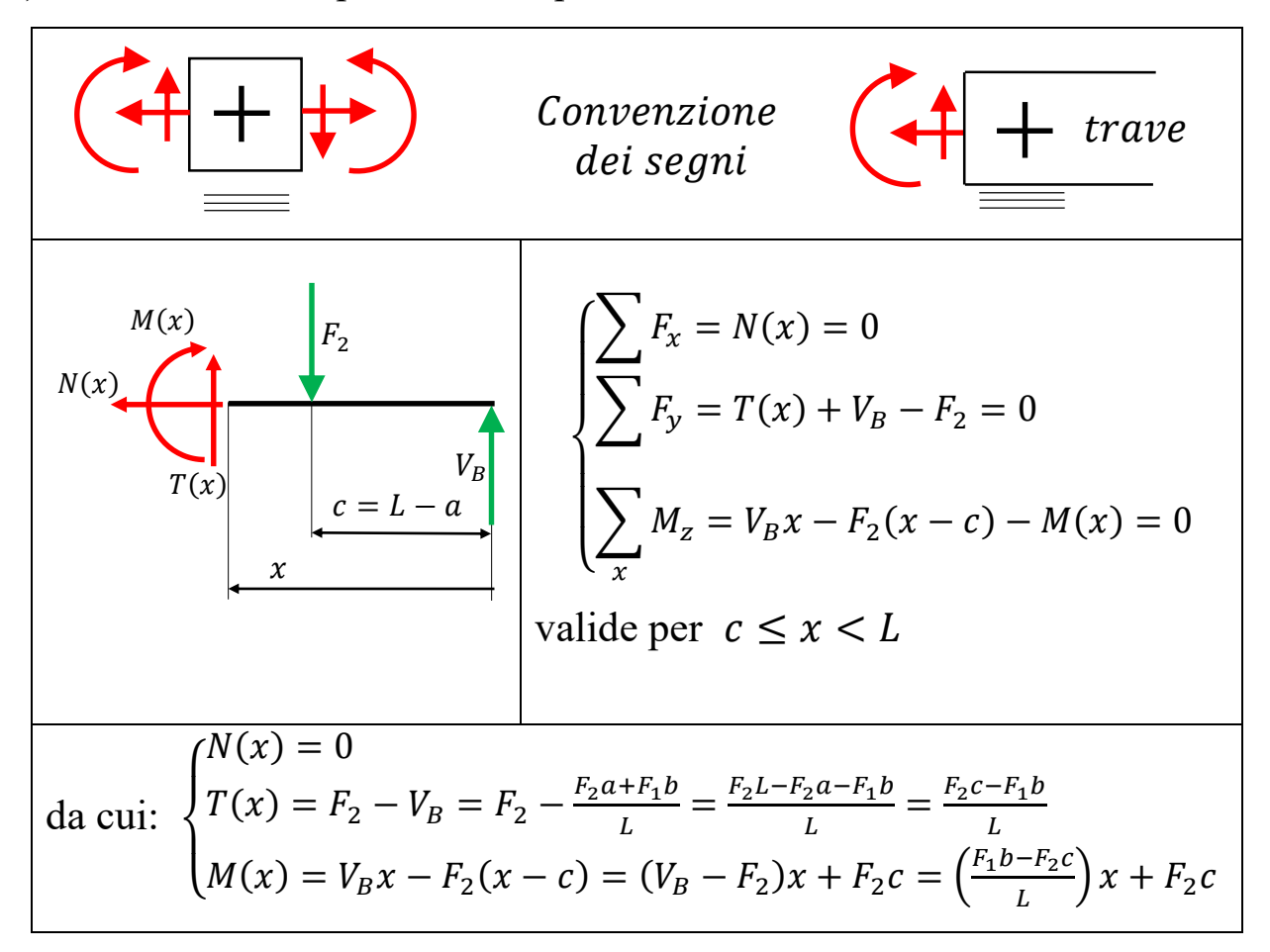

## **Disegno dei diagrammi delle azioni interne**

Sintesi dei risultati:

All'inizio si è ipotizzato che la geometria ed il valore delle forze sia tale che  $V_A > 0$ . per  $0 \leq s < b$ {  $N(s) =$  $F_1 b - F_2 c$  $\overline{L}$  $< 0$  $T(s) = F_1$  $M(s) = F_1 s$ per  $b \leq s \leq h$  $\langle$  $N(s) =$  $F_1 b - F_2 c$  $\overline{L}$  $< 0$  $T(s) = 0$  $M(s) = F_1 b$ per  $0 \leq x < c$  $\overline{\mathcal{L}}$  $\overline{1}$  $\perp$  $\mathbf{I}$  $\overline{1}$  $N(x) = 0$  $T(x) = F_2 a + F_1 b$  $\overline{L}$  $< 0$  $M(x) =$  $F_2 a + F_1 b$  $\overline{L}$ x  $Coeff.$  angolare  $>0$ per  $c \leq x < L$  $\overline{\mathcal{L}}$  $\overline{1}$  $\mathbf{I}$  $\mathbf{I}$  $\vert$  $N(x) = 0$  $T(x) =$  $F_2 c - F_1 b$  $\overline{L}$  $> 0$  $M(x) =$  $F_1 b - F_2 c$  $\overline{L}$  $\int x + F_2 c$  Coeff.angolare  $\lt 0$ 

# **Azione normale.**

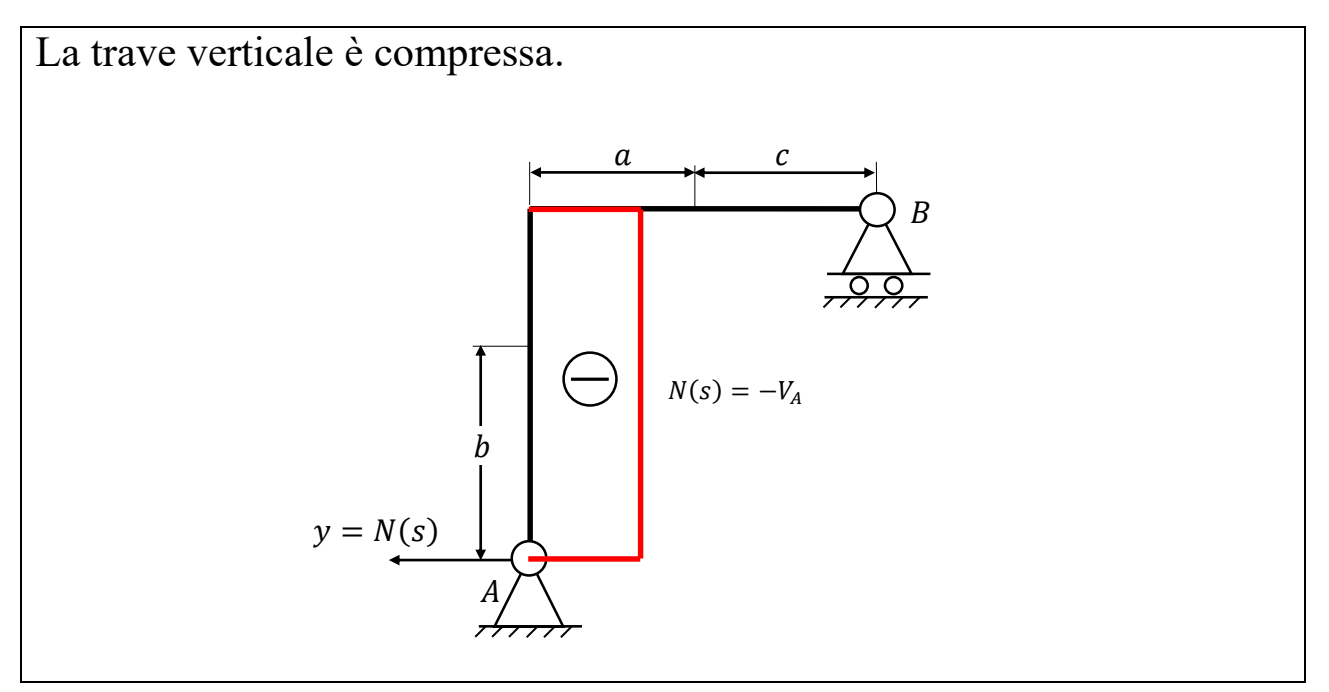

# **Azione di taglio.**

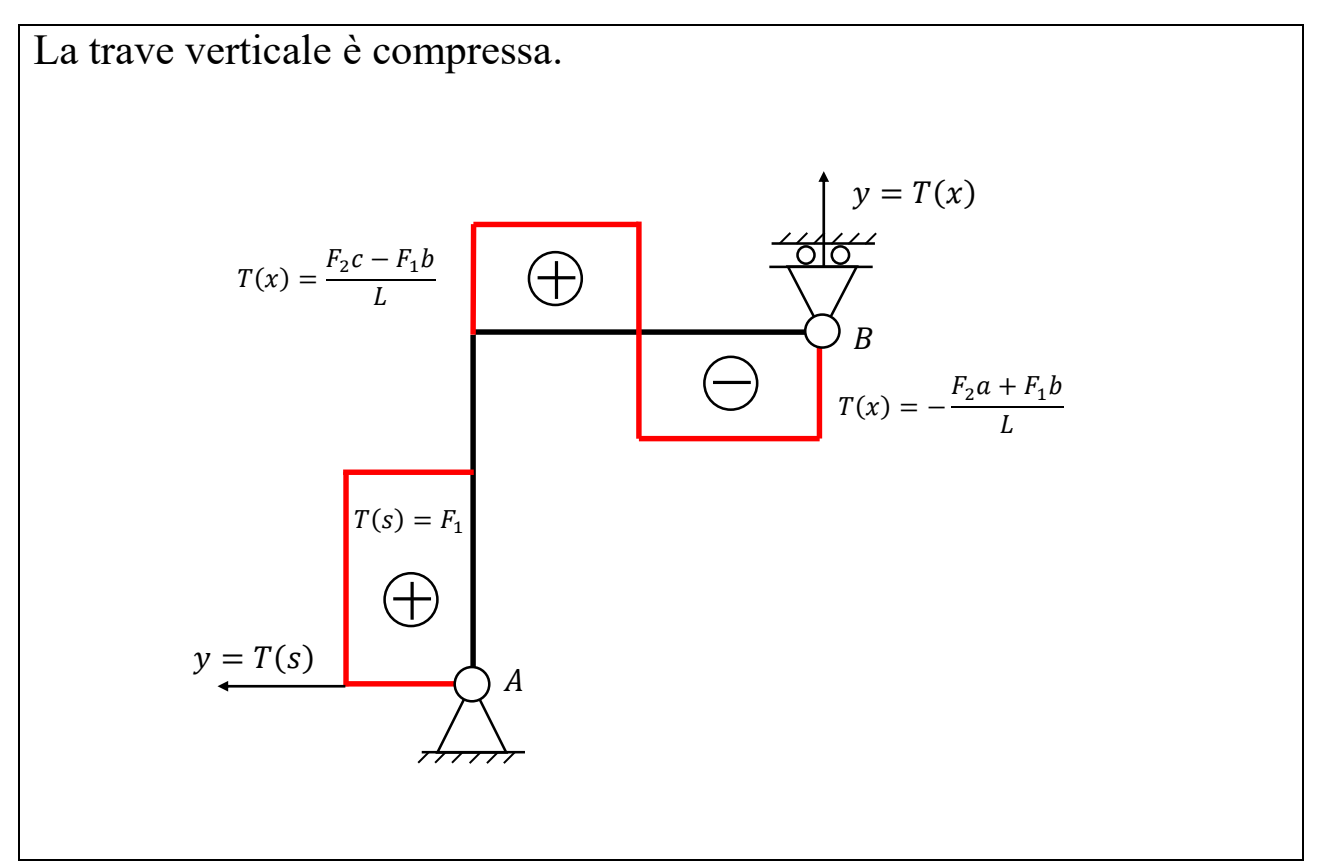

## **Momento flettente**

Le equazioni dei momenti flettenti hanno andamento lineare: per poter disegnare i loro diagrammi è sufficiente conoscerne il valore negli estremi dei rispettivi campi di validità.

$$
per\ 0 \le s < b \qquad M(s) = F_1 s = \begin{cases} 0 & \text{if } s = 0 \\ F_1 b & \text{if } s = b \end{cases}
$$
\n
$$
per\ 0 \le s < h \qquad M(s) = F_1 b
$$
\n
$$
per\ 0 \le x < c \qquad M(x) = \frac{F_2 a + F_1 b}{L} x = \begin{cases} 0 & \text{if } s = 0 \\ \frac{F_2 a + F_1 b}{L} c & \text{if } s = 0 \end{cases}
$$
\n
$$
per\ c \le x < L \qquad M(x) = \frac{F_1 b - F_2 c}{L} x + F_2 c
$$
\n
$$
In\ x = c \qquad M(x) = \frac{F_1 b L - F_1 a b + F_2 a c}{L} = \frac{F_2 a + F_1 b}{L} c
$$
\n
$$
In\ x = L \qquad M(x = L) = F_1 b
$$
\n
$$
e^{F_1 b - F_2 c} \qquad M(x) = \frac{F_2 a + F_1 b}{L} x + F_2 a c
$$

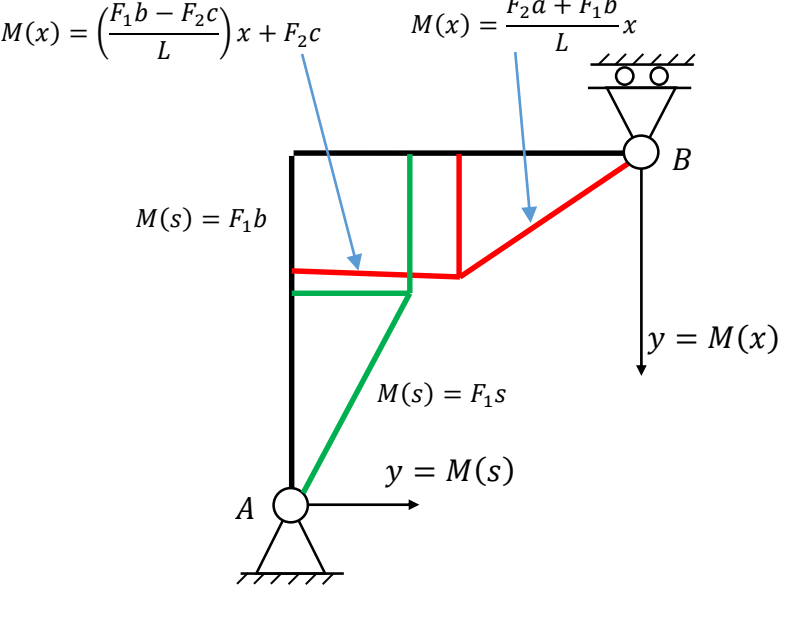

Talvolta nel calcolo delle azioni interne, può essere utile trasportare le forze mantenendole parallele alla propria retta d'azione e aggiungendo il momento di trasporto.

Per studiare il tratto di trave orizzontale C-B dell'esercizio precedente, si possono trasportare nel punto C le forze  $H_A$ ,  $V_A$  e  $F_1$  aggiungendo i momenti di trasporto:

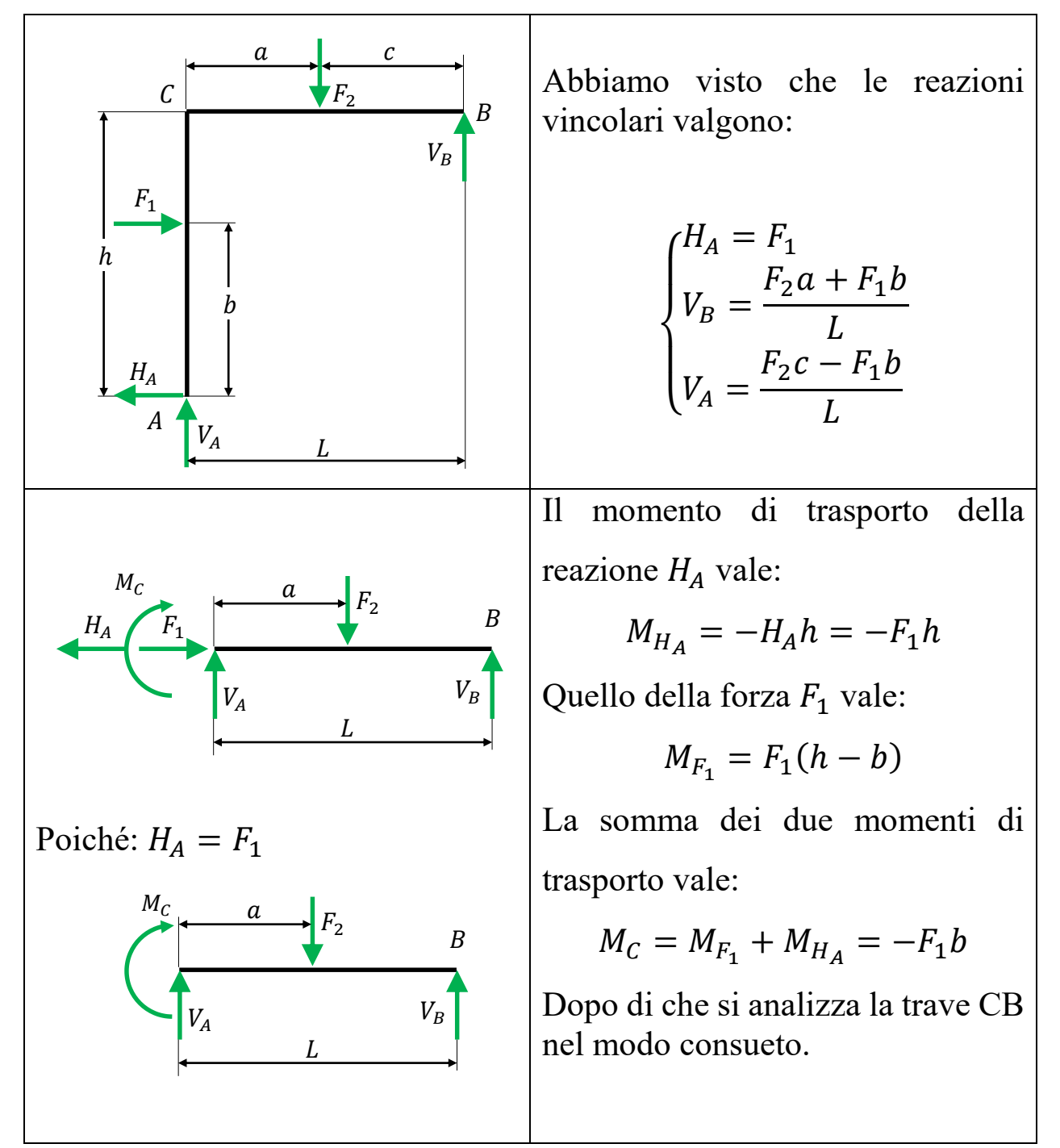